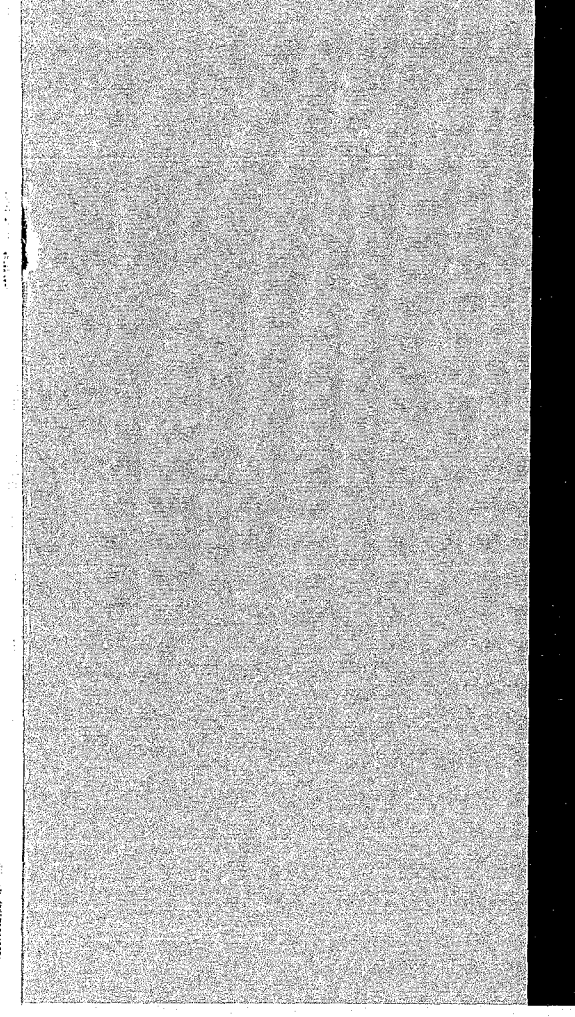

# KERNFORSCHUNGSZENTRUM

# KARLSRUHE

Dezember 1967

KFK 657 EUR 3693 d

Institut für Reaktorbauelemente Institut für Reaktorentwicklung

Analogrechenmodell für dampfgekühlte schnelle Reaktoren mit Direktkreislauf

W. Frisch, G. Woite

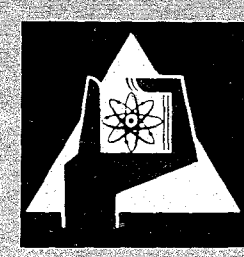

GESELLSCHAFT FUR KERNFORSCHUNG M. B. H.

KARLSRUHE

# KERNFORSCHUNGSZENTRUM KARLSRUHE

Dezember 1967

KFK-657 EUR 3693 d

Institut für Reaktorbauelemente Institut für Reaktorentwicklung

Analogrechenmodell für dampfgekühlte schnelle Reaktoren mit Direktkreislauf $\,^{\mathbf{x}})$ 

> W.Frisch G.Woite

Gesellschaft für Kernforschung mbH.,Karlsruhe

x) Diese Arbeit wurde im Rahmen der Assoziation zwischen der Europäischen Atomgemeinschaft und der Gesellschaft für Kernforschung mbH.,Karlsruhe auf dem Gebiet. der schnellen Reaktoren durchgeführt.

# $\label{eq:2.1} \left\langle \left\langle \mathbf{r}_{\mathrm{eff}}\right\rangle \right\rangle =\left\langle \left\langle \mathbf{r}_{\mathrm{eff}}\right\rangle \right\rangle =\left\langle \mathbf{r}_{\mathrm{eff}}\right\rangle \left\langle \mathbf{r}_{\mathrm{eff}}\right\rangle \left\langle \mathbf{r}_{\mathrm{eff}}\right\rangle$  $\label{eq:2.1} \frac{1}{\sqrt{2}}\int_{\mathbb{R}^3}\frac{1}{\sqrt{2}}\left(\frac{1}{\sqrt{2}}\right)^2\frac{1}{\sqrt{2}}\left(\frac{1}{\sqrt{2}}\right)^2\frac{1}{\sqrt{2}}\left(\frac{1}{\sqrt{2}}\right)^2\frac{1}{\sqrt{2}}\left(\frac{1}{\sqrt{2}}\right)^2\frac{1}{\sqrt{2}}\left(\frac{1}{\sqrt{2}}\right)^2\frac{1}{\sqrt{2}}\left(\frac{1}{\sqrt{2}}\right)^2\frac{1}{\sqrt{2}}\left(\frac{1}{\sqrt{2}}\right)^2\frac{1}{\sqrt{$

 $\mathcal{A}^{\text{max}}_{\text{max}}$ 

 $\mathcal{A}=\mathcal{A}=\mathcal{A}$  .  $\mathcal{L}_{\mathcal{A}}$ 

 $\sim$   $\sim$ 

# Inhaltsverzeichnis

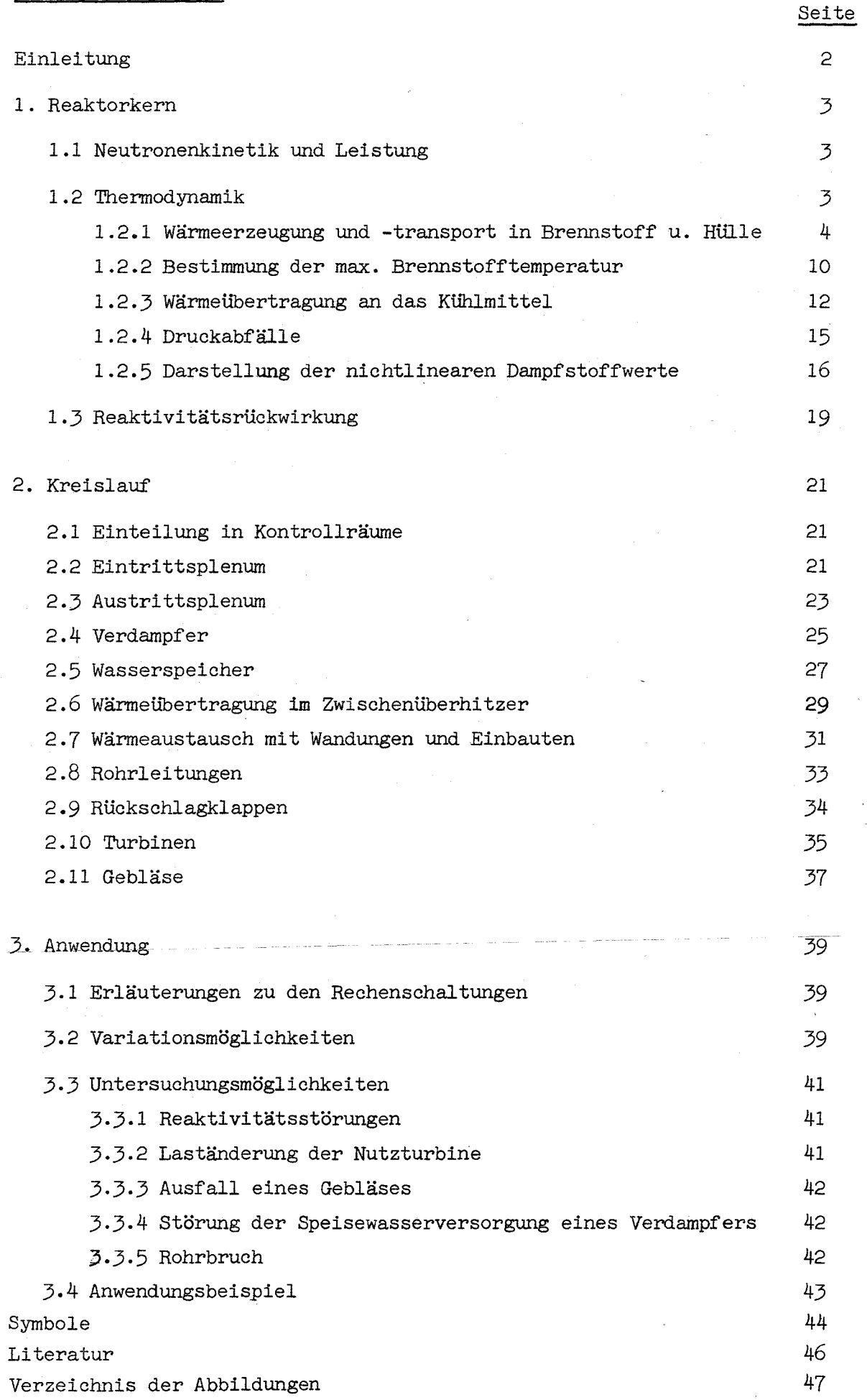

#### Einleitung

Bei der Entwicklung dampfgekühlter schneller Brutreaktoren muß auch die Frage nach dem dynamischen Verhalten einer solchen Reaktoranlage beantwortet werden. Da wegen der vielfältigen physikalischen Zusammenhänge, die das dynamische Verhalten bestimmen, keine analytische Lösung des Problems gefunden werden kann, ist man auf die Simulation mit einem Rechenmodell angewiesen.

Zur Untersuchung der Dynamik des dampfgekühlten schnellen Brutreaktors D 1  $/$ 1 $/$  wurde ein Analogrechenmodell entwickelt. Die Simulation auf dem Analogrechner wurde wegen der größeren Rechengeschwindigkeiten gewählt, die sich besonders bei zahlreichen Parametervariationen positiv auswirkt. Auch ist die Simulation auf dem Analogrechner besonders gut geeignet, wenn man neben der reinen Anlage verschiedene Regelkonzepte untersuchen will.

Mit dem vorliegenden Modell können dampfgekühlte schnelle Reaktoren, die im Direktkreislauf arbeiten (Löffler-Prinzip oder Einspritz-Dampferzeuger), untersucht werden. Dabei kann berücksichtigt werden, daß eine Anlage mehrere parallele Kreisläufe hat. Serien- oder Parallelbetrieb der Gebläseantriebsturbinen kann wahlweise simuliert werden. Ein Regelsystem ist hier wegen der vielfältigen Möglichkeiten der Regelung nicht beschrieben, das Rechenmodell eignet sich jedoch gut dazu, durch ein bestimmtes Regelsystem zum Zweck einer Optimierung der Regelung erweitert zu werden. In Bild 9 ist der prinzipielle Aufbau des Modells mit den einzelnen simulierten Komponenten dargestellt.

Zweck des Rechenprogrammes ist, das dynamische Verhalten im Normalbetrieb (z.B. bei Lastwechseln) und bei Störungen (Reaktivitätsstörungen, Ausfall von Komponenten, Lecks usw.) zu simulieren. Wichtige Größen, wie Reaktorleistung, Reaktivität, Temperaturen in Brennstoff, HUlle und Kühlmittel, Massenströme und Drücke werden in ihrem zeitlichen Verlauf dargestellt.

- 2 -

## 1. Reaktorkern

Bei der Simulation des Reaktorkernes werden Neutronenkinetik, Wärmetransport vom Brennstoff zum Kühlmittel, Reaktivitätsrückwirkungen und Druckabfall des Kühlmittels im Kern berücksichtigt. Bild 11 zeigt die Verknüpfungen zwischen den einzelnen Programmteilen.

#### 1.1 Neutronenkinetik und Leistung

Es werden die Gleichungen für die punktförmige Neutronenkinetik  $\sqrt{2}/7$ zur Darstellung des Zeitverhaltens des Neutronenflusses benutzt.

$$
\frac{dn(t)}{dt} = \frac{\delta k(t) - \beta}{1} n(t) + \sum_{i=1}^{m} \lambda_i C_i(t)
$$

$$
\frac{d C_i(t)}{dt} = \frac{\beta_i}{1} n(t) - \lambda_i C_i(t)
$$

Normiert auf stationäre Werte (Index 0) und unter Berücksichtigung der Proportionalität zwischen Neutronendichte und Leistung erhält man Gleichung (1) und (2), die der Programmierung zugrunde liegen (Bild 12).

$$
\frac{d}{dt} = \frac{P}{1} \delta k(t) - (t) - \frac{B}{1} P \frac{m}{2} \frac{B}{i} \frac{C_i}{i} (t) \n\frac{d}{dt} = \frac{1}{1} \delta k(t) - (t) - \frac{C_i}{1} \frac{B}{i} \frac{C_i}{i} \frac{C_i}{i} (t)
$$
\n(1)

$$
\frac{d \frac{C_1}{C_{01}}(t)}{dt} = \lambda_1 \cdot \frac{P}{P_0}(t) - \lambda_1 \cdot \frac{C_1}{C_{01}}(t)
$$
 (2)

## 1 .2 Thermodynamik

Das thermodynamische Verhalten des Cores wird durch die Simulation eines Brennstabes mit zugehörigem Kühlkanalanteil dargestellt. Im Normalfall wird ein Brennstab mittlerer Leistungsdichte benutzt, um die für die Reaktivitätsrückwirkung erforderlichen mittleren Temperaturen zu ermitteln. Bei genügend großer Rechenkapazität kann

parallel dazu der höchstbelastete Brennstab simuliert werden, um die maximalen Temperaturen zu bestimmen. Wenn maximale und mittlere Leistungsdichte sich nicht stark unterscheiden (z.B.  $\varphi_{ax} = \frac{P_{max}}{\overline{n}} > 0.7$ bei schnellen Leistungsreaktoren), macht man einen vernachlässigbar kleinen dynamischen Fehler, wenn man nur den höchstbelasteten Brennstab simuliert und die Reaktivitätskoeffizienten, die mit der Brennstoffoder Hüllentemperatur verknüpft sind, entsprechend reduziert. Bei den Kühlmittelkoeffizienten braucht keine Korrektur vorgenommen zu werden. wenn das Core so ausgelegt ist, daß die Aufheizspanne in allen Kanälen gleich ist.

#### 1.2.1 Wärmeerzeugung und -transport in Brennstoff und Hülle

Die Fourier'sche Dgl der Wärmeleitung wird für den Brennstab durch eine Segmentierung in Zylinderringe und damit durch ein System von gewöhnlichen Dgln erster Ordnung dargestellt (Bild 1). In jedem Segment werden Mittelwerte von Temperatur  $\theta$  und Leistungsdichte S angenommen. Innerhalb von Brennstoff und Hülle wird der Wärmetransport in axialer Richtung vernachlässigt. Die Verknüpfung der einzelnen Zylinderringe in radialer Richtung erfolgt über Energiebilanzen  $/5$  .

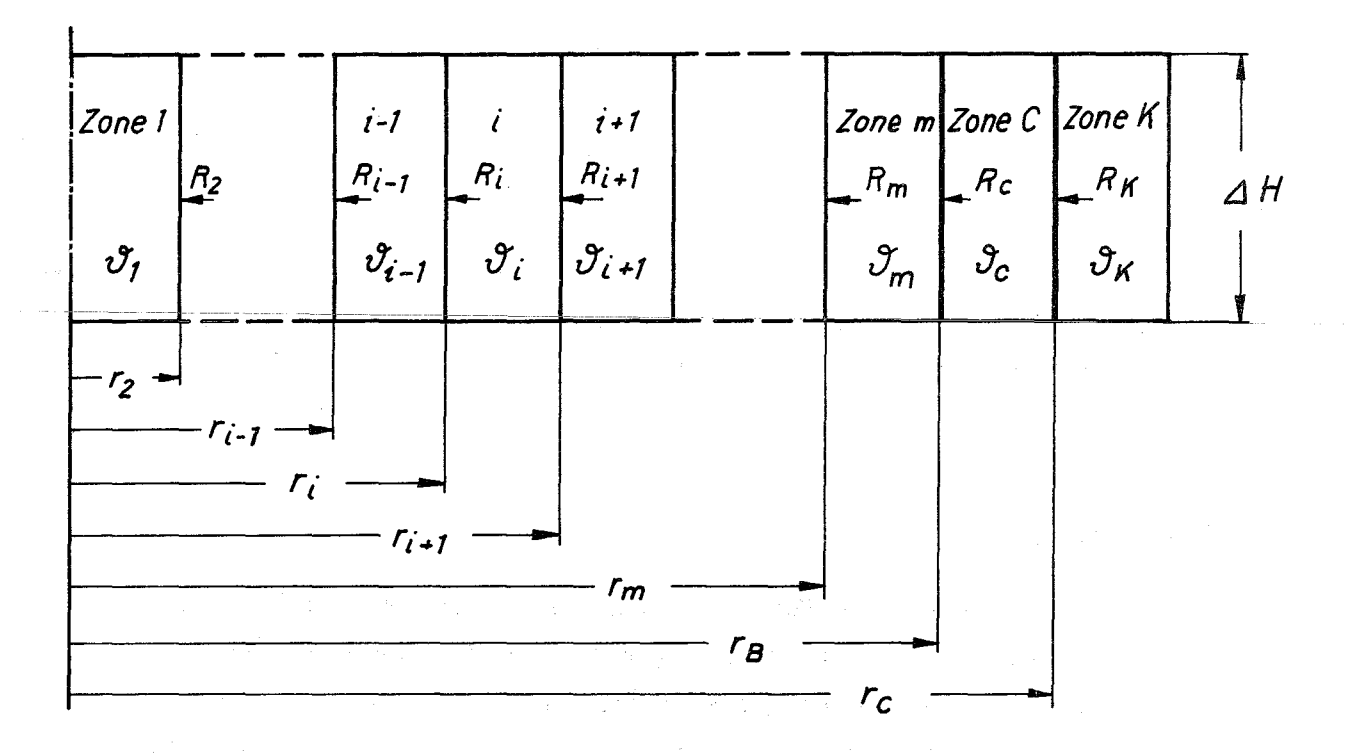

**Bild 1: Radiale Aufteilung des Brennstabes** 

- 4 -

Für einen Zylinderring liefert die Energiebilanz:

$$
V_{i} \cdot \vartheta_{i} \cdot c_{i} \cdot \frac{d \vartheta_{i}}{dt} = q_{i} \cdot F_{i} - q_{i+1} \cdot F_{i+1} + S_{i} \cdot V_{i}
$$

ren  $\vartheta_{i-1}$ ,  $\vartheta_{i}$  und  $\vartheta_{i+1}$  und die Wärmewiderstände  $R_i$  zwischen Zone i-1 und i und  $R_{i+1}$  zwischen Zone i und i+1 dargestellt. Die Wärmestromdichten  $q_i$  und  $q_{i+1}$  werden durch mittlere Temperatu-

$$
q_i \cdot F_i = \frac{\delta_{i-1} - \delta_i}{R_i}
$$
  

$$
V_i \cdot S_i \cdot c_i \cdot \frac{d \delta_i}{dt} = \frac{\delta_{i-1} - \delta_i}{R_i} - \frac{\delta_i - \delta_{i+1}}{R_{i+1}} + S_i \cdot V_i
$$

Die Wärmewiderstände können in stationären Rechnungen bestimmt werden. Unter der Annahme konstanter Leistungsdichte bestimmt sich  $q(r)$  im Brennstoff in einer Zone der Höhe  $\Delta$  H stationär:

$$
q(r) \cdot 2 \pi r \Delta H = S \cdot \pi \cdot r^{2} \Delta H
$$

$$
q(r) = \frac{S \cdot r}{2} \qquad 0 \leq r \leq r_{E}
$$

In der Hülle wird keine Leistungserzeugung angenommen:

$$
q(r) = q(r_B) \cdot \frac{r_B}{r} = \frac{S \cdot r_B^2}{2 r} \qquad r_B \leq r \leq r_C
$$

Die Grundgleichung der Wärmeleitung

$$
q = -\lambda \text{ grad } \vartheta
$$

vereinfacht sich zu

$$
q = -\lambda \frac{d \theta}{dr}
$$
 wegen  $\frac{\partial \theta}{\partial \varphi} = 0 \frac{\partial \theta}{\partial z} = 0$ 

$$
\frac{S \cdot r}{2} = \lambda_B \frac{d \theta}{dr}
$$
  

$$
\frac{S}{2 \lambda_B} \int_{0}^{r} r dr = - \int_{0}^{r} d \theta
$$
  

$$
\theta = \frac{S}{2 \lambda_B} \int_{0}^{r} r dr = \int_{0}^{r} d \theta
$$
  

$$
\theta = \frac{S}{4 \lambda_B} \frac{1}{r^2}
$$

l.

Die mittlere Temperatur des Elementes i ist definiert als

$$
\vartheta_{i} = \frac{r_{1}^{r_{i+1}} \cdot \vartheta(r) \cdot r dr}{r_{i}^{r_{i+1}} \cdot \vartheta(r) \cdot r dr}
$$
\n
$$
\vartheta_{i} = \vartheta_{z} - \frac{S}{\vartheta_{\lambda_{B}}} \cdot \frac{(r_{i+1}^{4} - r_{i}^{4})}{(r_{i+1}^{2} - r_{i}^{2})}
$$

oder umgeformt

J.

$$
\delta_{1} = \delta_{z} - \frac{S}{4 \lambda_{B}} r_{1}^{2} - \frac{S}{8 \lambda_{B}} (r_{1+1}^{2} - r_{1}^{2})
$$

Entsprechend ist

$$
\vartheta_{i-1} = \vartheta_{z} - \frac{S}{4 \lambda_{B}} r_{i}^{2} + \frac{S}{8 \lambda_{B}} (r_{i}^{2} - r_{i-1}^{2})
$$

Daraus ergibt sich der Wärmeleitwiderstand zwischen zwei Zonen im Brennstoff mit den mittleren Temperaturen  $\vartheta_{i-1}$  und  $\vartheta_i$  bei einer Aufteilung in m Zonen

$$
R_{i} = \frac{\theta_{i-1} - \theta_{i}}{q_{i} \cdot F_{i}} = \frac{1}{8 \lambda_{B} \pi \Delta H} \cdot \frac{r_{i+1}^{2} - r_{i-1}^{2}}{r_{i}^{2}}
$$

für  $i = 2 ... m$  $r_1 = 0$   $r_{m+1} = r_B$ 

In der Hülle wird wegen der geringen Wandstärke keine zusätzliche Aufteilung in radialer Richtung vorgenommen. Bei Aufteilung des Brennstoffes in m radiale Zonen wird der Wärmeleitwiderstand zwischen der Zone m mit der mittleren Temperatur  $\mathbf{\vartheta}_{\rm m}$  und der Hülle mit der mittleren Temperatur  $\mathcal{F}_C$  berechnet (s.Bild 1). Er setzt sich aus drei Teilen zusammen: Wärmeleitung im Brennstoff, Wärmeübergang im Spalt, Wärmeleitung im Can. Bis zum Brennstoffrand gilt:

$$
\vartheta(r) = \vartheta_{z} - \frac{S}{4 \lambda_{B}} r^{2}
$$

oder, bezogen auf die Brennstoff-Randtemperatur  $\mathcal{F}_R$ :

$$
\vartheta(r) = \vartheta_R + \frac{S}{4 \lambda_B} (r_B^2 - r^2)
$$

Im Hüllmaterial gilt:

المنتفى التربي بقيلتها

$$
q(r) = q (r_B) \cdot \frac{r_B}{r} = \frac{S \cdot r_B^2}{2 r} \qquad r_B \leq r \leq r_C
$$
  

$$
\int_{\theta_{CI}}^{\theta_C} d \theta = -\frac{S r_B^2}{2 \lambda_C r_B} \int_{r_a}^{r} \frac{1}{r} dr
$$
  

$$
\vartheta(r) = \vartheta_{CI} - \frac{S \cdot r_B^2}{2 \lambda_C} \ln \frac{r}{r_B} \qquad r_E \leq r \leq r_C
$$

 $\mathfrak{d}_{CT}$  = Temperatur an der Innenseite der Hülle

Der Wärmeübergang zwischen Brennstoff und Hülle wird dargestellt durch eine Wärmeubergangszahl  $h_{\text{RC}}$ .

$$
\mathbf{\vartheta}_{R} = \mathbf{\vartheta}_{C I} + \frac{q(r_{B})}{n_{BC}} = \mathbf{\vartheta}_{C I} + \frac{S \cdot r_{B}}{2 n_{BC}}
$$

Aus dem Temperaturverlauf werden die mittleren Temperaturen bestimmt:

$$
\theta_{m} = \frac{r_{B}^{F_{B}}(r_{B} + \frac{S}{4} \frac{r_{B}^{2}}{r_{B}} - r^{2})) r dr}{r_{m}}
$$
\n
$$
\theta_{m} = \theta_{R} + \frac{S}{8} \frac{r_{B}^{2}}{r_{B}} - \frac{r_{B}^{2}}{r_{B}}
$$
\n
$$
\theta_{C} = \frac{r_{C}^{F_{C}}(r_{C} - \frac{S r_{B}^{2}}{r_{C}}) r \frac{r}{r_{B}}}{r_{B}}
$$
\n
$$
\theta_{C} = \frac{r_{C}^{F_{C}}(r_{C} - \frac{S r_{B}^{2}}{r_{C}}) r \frac{r}{r_{B}}
$$
\n
$$
\theta_{C} = \theta_{C I} - \frac{S r_{B}^{2}}{r_{C}} \frac{r_{C}^{2} \ln \frac{r_{C}}{r_{B}}}{r_{C}^{2} - r_{B}^{2}} - \frac{1}{r_{B}}
$$
\n
$$
R_{C} = \frac{\theta_{m} - \theta_{C}}{q(r_{B}) - F(r_{B})}
$$
\n
$$
R_{C} = \frac{r_{B}^{2} - r_{m}^{2}}{q(r_{B}) - F(r_{B})} + \frac{1}{2 \pi r_{B} \Delta H r_{BC}} + \frac{1}{2 \pi \lambda_{C} \Delta H} \left(\frac{r_{C}^{2} \ln \frac{r_{C}}{r_{E}}}{r_{C}^{2} - r_{B}^{2}} - \frac{1}{r_{B}}
$$
\n
$$
R_{C} = \frac{r_{B}^{2} - r_{m}^{2}}{r_{C}^{2} - r_{B}^{2}} + \frac{1}{2 \pi r_{B} \Delta H r_{BC}} + \frac{1}{2 \pi \lambda_{C} \Delta H} \left(\frac{r_{C}^{2} \ln \frac{r_{C}}{r_{E}}}{r_{C}^{2} - r_{B}^{2}} - \frac{1}{r_{B}}
$$
\n
$$
R_{C} = \frac{1}{2 \pi r_{B} \Delta H r_{BC}} \frac{r_{C}}{r_{C}^{2} - r_{B}^{2}} - \frac{1}{r_{B}}
$$
\n
$$
R_{C} = \frac{1}{2 \pi r_{B} \Delta H r_{BC}} \frac{r}{r_{C}^{2} - r_{B}^{2}} - \
$$

Der Wärmewiderstand  $R_K$  zwischen Hülle und Kühlmittel setzt sich aus einem Wärmeleitwiderstand im Can und einem Wärmeubergangswiderstand zwischen Can und Kühlmittel zusammen. Der Anteil der Wärmeleitung wird über die mittlere Temperatur berechnet.

$$
R_{K1} = \frac{1}{2 \pi \lambda_C \Delta H} \cdot \left( \frac{1}{2} - \frac{r_B^2}{r_C^2 - r_B^2} \ln \frac{r_C}{r_B} \right)
$$

$$
R_{K2} = \frac{1}{h_{CK} \cdot 2 \pi r_C \cdot \Delta H}
$$
  

$$
R_{K} = R_{K1} + R_{K2}
$$

Hierbei ist h<sub>CK</sub> von den Dampfzuständen im Kühlkanal abhängig (s.Kap.1.2.5).

Für den allgemeinen Fall, daß S und  $\lambda$  Funktionen von r sind, ist in  $\sqrt{3}/7$ eine Gleichung zur Berechnung von R angegeben.

Sind die Wärmeleitwiderstände zwischen den Zonen bekannt, so läßt sich das System von Differentialgleichungen bei Aufteilung des Brennstoffes in m radiale und n axiale Zonen aufstellen (s.Bild 13).

$$
(V \cdot \rho \cdot c)_{i,k} \cdot \frac{d \vartheta_{i,k}}{dt} = \frac{\vartheta_{i-1,k} - \vartheta_{i,k}}{R_{i,k}} - \frac{\vartheta_{i,k} - \vartheta_{i+1,k}}{R_{i+1,k}} + S_{i,k} V_{i,k}
$$

$$
\frac{d \delta_{i,k}}{dt} = \frac{S_{i,k}}{(g \cdot c)_{i,k}} + \frac{1}{(v \cdot g \cdot c)_{i,k} \cdot R_{i,k}} \cdot \delta_{i-1,k}
$$

$$
- \frac{1}{(v \cdot g \cdot c)_{i,k}} \cdot \frac{1}{R_{i,k}} + \frac{1}{R_{i+1,k}}
$$

 $i = 1 \ldots m$  $k = 1 \ldots n$  $R_{m+1,k} = R_{C,k}$  $R_{o,k} = \infty$  $\vartheta$ <sub>m+1,k</sub> =  $\vartheta$ <sub>C</sub>

Für die Hüllentemperatur gilt die spezielle Gleichung:

$$
(\mathbf{v} \cdot \mathbf{g} \cdot \mathbf{e})_{\mathbf{C},\mathbf{k}} \cdot \frac{\mathbf{d} \cdot \mathbf{d}_{\mathbf{C},\mathbf{k}}}{\mathbf{d}\mathbf{t}} = \frac{\mathbf{d}_{\mathbf{m},\mathbf{k}} \cdot \mathbf{d}_{\mathbf{C},\mathbf{k}}}{R_{\mathbf{C},\mathbf{k}}} - \frac{\mathbf{d}_{\mathbf{C},\mathbf{k}} \cdot \mathbf{d}_{\mathbf{K},\mathbf{k}}}{R_{\mathbf{K},\mathbf{k}}}
$$

k = 1 ... n  $\delta_{K,k}$  = mittlere Kühlmitteltemperatur der k-ten Zone

$$
\frac{d \vartheta_{C,k}}{dt} = \frac{1}{(v \cdot g \cdot c)_{C,k} \cdot R_{C,k}} \vartheta_{m,k} - \frac{1}{(v \cdot g \cdot c)_{C,k} \cdot R_{C,k}} \vartheta_{C,k}
$$
\n
$$
- \frac{1}{(v \cdot g \cdot c)_{C,k}} \cdot L_{C,k} (\vartheta_{C,k} - \vartheta_{K,k})
$$
\n(4)

1  $\mathbf{r}_{\mathbf{k},k} - \mathbf{r}_{\mathbf{k},k}$ 

Aus Gleichung (1) erhält man die relative Leistung P/P<sub>o</sub>. In Gleichung (3) geht die Leistungsdichte ein. Folgende Umrechnung ist dabei nötig:

$$
\frac{\mathbf{S}_{\mathbf{i},k}}{\mathbf{S}_{\mathbf{i},k} \cdot \mathbf{c}_{\mathbf{i},k}} = \frac{\mathbf{a}_{\mathbf{i},k} \cdot \mathbf{P}_{\mathbf{O}}}{(\mathbf{V} \cdot \mathbf{C} \cdot \mathbf{C})_{\mathbf{i},k}} \cdot \frac{\mathbf{P}}{\mathbf{P}_{\mathbf{O}}}
$$

 $P_{O}$  = stationäre Leistung eines Brennstabes  $a_{i,k}$  = Anteil der in einer Zone erzeugten Leistung

$$
\begin{array}{ccc}\nm & n \\
\Sigma & \Sigma & \mathbf{a}_{i,k} = 1 \\
i=1 & k=1\n\end{array}
$$

Die Größe der  $a_{\textbf{i},\textbf{k}}^{\dag}$  hängt von der axialen Leistungsverteilung und dem Volumen der einzelnen Zonen abi

$$
\frac{a_{1,k}}{V_{1,k}}
$$
ist volumenabhängig.

 $\texttt{GL.(3)}$  und  $\texttt{(4)}$ gelten mit entsprechendem  $\texttt{a}_{\texttt{i},\texttt{k}}$  auch für die axialen Brutzonen.

#### 1.2.2 Bestimmung der maximalen Brennstofftemperatur

An der Stelle höchster Leistungsdichte (meistens Coremitte) kann die max. Brennstofftemperatur genauer bestimmt werden, wenn die Segmenthöhe gegen Null geht. Diese zusätzliche Scheibe der Höhe  $\Delta H = 0$  an der Stelle höchster Leistungsdichte S<sub>max</sub> wird durch die Dgln. der Wärmeleitung im Brennstoff beschrieben (Bild 14).

Durch Einsetzen von R<sub>i</sub> und V<sub>i</sub> erhält man im Brennstoff für i = 1 ... m-1

$$
\frac{d\hat{\theta}_{i}}{dt} = \frac{S_{\text{max}}}{\theta_{B} c_{B}} + \frac{(\hat{\theta}_{i-1} - \hat{\theta}_{i}) \beta a_{B} r_{i}^{2}}{(r_{i+1}^{2} - r_{i-1}^{2})(r_{i+1}^{2} - r_{i}^{2})} - \frac{(\hat{\theta}_{i} - \hat{\theta}_{i+1}) \beta a_{B} r_{i+1}^{2}}{(r_{i+1}^{2} - r_{i}^{2})(r_{i+2}^{2} - r_{i}^{2})}
$$
\n(5a)

und für  $i = m$ 

$$
\frac{d \hat{\theta}_{m}}{dt} = \frac{S_{max}}{S_{B} c_{B}} + \frac{(\hat{\theta}_{m-1} - \hat{\theta}_{m}) \delta a_{B} r_{m}^{2}}{(r_{B}^{2} - r_{m-1}^{2})(r_{B}^{2} - r_{m}^{2})}
$$
\n
$$
(\hat{\theta}_{m} - \theta_{C}) \delta a_{B} r_{B}^{2}
$$
\n
$$
= \frac{(\hat{\theta}_{m} - \theta_{C}) \delta a_{B} r_{B}^{2}}{r_{B}^{2} - r_{m}^{2}} + \frac{\lambda_{B} r_{B}}{r_{B}} + \frac{r_{B}^{2} \lambda_{B}}{r_{C}} \left[ \frac{r_{C}^{2} \ln r_{C} / r_{B}}{r_{C}^{2} - r_{B}^{2}} - \frac{1}{2} \right] (r_{B}^{2} - r_{m}^{2})
$$
\n
$$
a_{B} = \frac{\lambda_{B}}{S_{B} \cdot c_{B}}
$$
\n(5b)

Da in der Nähe der max. Leistungsdichte die Hüllentemperatur in axialer Richtung nahezu linear ansteigt, macht man keinen großen Fehler, wenn man bei ungeradem n die mittlere Hüllentemperatur der mittleren Scheibe benutzt:

$$
\mathbf{v}_C \approx \mathbf{v}_{C,(\frac{n}{2}+\frac{1}{2})}
$$

Da keine zeitlichen Flußverschiebungen angenommen werden, gilt  $S_{\text{max}} \sim \frac{P}{P_{\text{O}}}$  . Der Proportionalitätsfaktor hängt von der axialen Flußverteilung ab. In Gl.(3) ist  $V_{i+k} \sim \Delta$  H und  $R_{i+k} \sim \frac{1}{\Delta H}$ . Deshalb sind die Koeffizienten unabhängig von AH. Somit sind die Koeffizienten der Gleichungen (3) identisch mit denen der Gleichungen (Sa) und (Sb).

Die Zentraltemperatur läßt sich mit dem vorhandenen Gleichungssystem genau bestimmen, wenn man im Zentrum ,eine Zone 0 definiert, deren Volumen 0 ist  $(r_o = 0 ; r_1 = 0).$ 

$$
\frac{\mathrm{d}\,\hat{\mathfrak{d}}_{\circ}}{\mathrm{d}t} = \frac{\mathrm{s}_{\text{max}}}{\mathrm{s}_{\text{B}}\,\mathrm{c}_{\text{B}}} - (\hat{\mathfrak{d}}_{\circ} - \hat{\mathfrak{d}}_{1}) \cdot \frac{\mathrm{s}_{\lambda_{\text{B}}}}{\mathrm{s}_{\text{B}}\,\mathrm{c}_{\text{B}}\,\mathrm{r}_{2}^{2}} \tag{6}
$$

Da das Volumen dieser Zone Null ist, bleibt auch der ZufluBterm in der Gleichung für  $\vartheta_1$  Null. An der Gleichung für  $\vartheta_1$  ändert sich also nichts, wenn man noch eine Zone mit dem Volumen Null vorschaltet.

## 1.2.3 Wärmeübertragung an das Kühlmittel

Bei der Wärmeübertragung von der Hülle zum Kühlmittel müssen Wärmeleitung, Wärmeübergang und Transport im strömenden Kühlmittel berücksichtigt werden. Die vereinfachte Darstellung der Wärmeübertragung im Kühlkanal mit Hilfe von linearen Dgln. 1.0rdnung stößt wegen des gleichzeitigen Auftretens von Wärmeleitung in radialer Richtung und Wärmetransport in axialer Richtung auf Schwierigkeiten. Außerdem sind die Nichtlinearitäten der Dampfstoffgrößen und des Wärmeubergangs nicht zu vernachlässigen, wie es bei Na-Kühlung möglich ist.

Die gebräuchlichste und einfachste Methode benutzt die Energiebilanz eines Kühlkanalelementes mit einer stationären linearen Gleichung für die Mittelung der Kühlmitteltemperatur.

$$
{}^{m}K^{c}K \frac{d \vartheta_{K}}{dt} = L_{K} (\vartheta_{C} - \vartheta_{K}) - \dot{m} \cdot c_{K} (\vartheta_{A} - \vartheta_{E})
$$
  

$$
\vartheta_{K} = \frac{\vartheta_{A} + \vartheta_{E}}{2} \qquad \dot{m} = K\ddot{u}\text{h} \text{mitteldurehsatz}
$$
  

$$
\vartheta_{E} = K\ddot{u}\text{h} \text{mittel-Eintrittstemperature}
$$
  

$$
\vartheta_{A} = K\ddot{u}\text{h} \text{mittel-Austritstemperature}
$$

Durch Umformung erhält man:

$$
\frac{\mathrm{d}\,\vartheta_K}{\mathrm{d}t} = A_1 \vartheta_C + A_2 \vartheta_E - (A_1 + A_2) \vartheta_K
$$

und  $\vartheta_A = 2 \vartheta_K - \vartheta_E$ 

$$
\text{mit} \qquad A_1 = \frac{L_K}{m_K c_K} \qquad \text{und} \qquad A_2 = \frac{2 \dot{m}}{m_K}
$$

- 12 -

Da nach einer Änderung der Eintrittstemperatur  $\mathfrak{d}_{\overline{E}}$  die mittlere Kühlmitteltemperatur erst mit der Zeitkonstanten  $A_1 + A_2$  nachfolgt, ändert sich  $\vartheta_{\Lambda}$  im ersten Augenblick in der flaschen Richtung. Dieser oft störende Effekt kann beseitigt werden, wenn man den axialen Wärmetransport getrennt berücksichtigt. Eine Veranschaulichung kann über die Laplace-Transformation gegeben werden:

$$
\frac{d \vartheta_K}{dt} = A_1 \vartheta_C + A_2 \vartheta_E - (A_1 + A_2) \vartheta_K \qquad \text{mit } \vartheta = \mathcal{L} \{\vartheta\}
$$

liefert im Bildbereich

$$
(A_1 + A_2 + p) \Theta_K = A_1 \Theta_C + A_2 \Theta_E
$$
  

$$
\Theta_K = \frac{A_1}{A_1 + A_2} \Theta_C + \frac{A_2}{A_1 + A_2} \Theta_E
$$
  

$$
1 + \frac{1}{A_1 + A_2} p \Theta_C + \frac{A_1}{A_1 + A_2} p \Theta_E
$$

Diese Gleichung sagt aus, daß sich Veränderungen von  $\vartheta_c$  und  $\vartheta_{\rm F}$  mit der gleichen Zeitkonstanten auf  $\mathcal{F}_k$  auswirken.

Verlegt man die Kühlmitteltransportzeiten aus den einzelnen Kühlkanalzonen zwischen die Zonen, wirken sich Störungen von  $\delta_{\rm E}$  sofort auf  $~\mathfrak{d}_{K}$  und  $~\mathfrak{d}_{A}$  aus. Die Austrittstemperatur einer Zone wird dann, der Transportzeit entsprechend, verzögert in die folgende Zone eingegeben. Die Gleichung für die Kühlmitteltemperatur lautet nun im Bildbereich unter der Annahme, daß der Einfluß von  $\mathfrak{d}_E$  auf  $\mathfrak{d}_K$  ohne Verzögerung geschieht:

$$
\Theta_{K} = \frac{\frac{A_{1}}{A_{1} + A_{2}}}{1 + \frac{1}{A_{1} + A_{2}} p} \Theta_{C} + \frac{A_{2}}{A_{1} + A_{2}} \Theta_{E}
$$

Aufspaltung und Rücktransformation liefert:

$$
\frac{\mathrm{d}\,\mathfrak{G}_{\mathrm{K1}}}{\mathrm{d}t} = A_1 \, \mathfrak{G}_C - (A_1 + A_2) \, \mathfrak{G}_{\mathrm{K1}} \tag{7a}
$$

$$
\mathbf{\vartheta}_{\mathbf{K}2} = \frac{A_2}{A_1 + A_2} \quad \mathbf{\vartheta}_{\mathbf{E}} \tag{8a}
$$

$$
\mathbf{\vartheta}_{\mathbf{K}} = \mathbf{\vartheta}_{\mathbf{K}1} + \mathbf{\vartheta}_{\mathbf{K}2} \tag{7b}
$$

$$
\mathbf{\vartheta}_{\mathrm{A}} = 2 \mathbf{\vartheta}_{\mathrm{K}} - \mathbf{\vartheta}_{\mathrm{E}} \tag{8b}
$$

Ist die Zeitkonstante  $\frac{1}{A_1+A_2}$  sehr klein gegenüber allen anderen Zeitkonstanten der Wärmeleitung, was bei Dampfkühlung meistens der Fall ist, so kann diese vernachlässigt werden. Dann kann man Gl. (7a) - (8b) vereinfachen und zusammenfassen (Bild 15).

$$
\mathbf{\vartheta}_{K,k} = \mathbf{\vartheta}_{E,k} + (\frac{A_1}{A_1 + A_2})_k \cdot (\mathbf{\vartheta}_{C,k} - \mathbf{\vartheta}_{E,k})
$$
 (7c)

$$
\mathbf{\vartheta}_{A,k} = \mathbf{\vartheta}_{E,k} + 2 \left( \frac{A_1}{A_1 + A_2} \right)_k (\mathbf{\vartheta}_{C,k} - \mathbf{\vartheta}_{E,k})
$$
 (8c)

mit  $\vartheta_{E,1}$  = Core-Eintrittstemperatur  $k = 1 \ldots n$ 

Wegen der Ahnlichkeit von Gl.(7c) und (8c) und wegen der Zusammenfassung von  $L^{\bullet}_K$ , m und  $c^{\bullet}_K$  in einem Ausdruck, ist nur eine nichtlineare Funktion für Gleichung (7c) und (8c) darzustellen. Die Transportzeit wird zwischen die Kühlkanalzonen gelegt:

$$
\vartheta_{E,k}(t) = \vartheta_{A,k-1} (t - \tau_k) \qquad k = 2 \dots n \qquad (9)
$$

$$
\tau_k = \frac{\Delta H}{n \cdot w_k}
$$

 $\Delta H$  = Höhe der Brennstoffzone

n <sup>=</sup> Anzahl der Zonen in axialer Richtung

 $w_k$  = Kühlmittelgeschwindigkeit

Wenn keine Möglichkeit zur echten Totzeitsimulation gegeben ist, muß eine geeignete Pade-Approximation  $\frac{1}{4}$ , gesucht werden. Sind die Durchlaufzeiten des Kühlmittels durch das Core gegenuber den Zeit-

konstanten der Wärmeübertragung vernachlässigbar kurz, so kann auf eine feine Aufteilung der Transporttotzeiten zwischen den einzelnen Kühlkanalzonen verzichtet werden. Es genügt dann, die gesamte Transportzeit des Gores an einer geeigneten Stelle zusammenzufassen.

## 1.2.4 Druckabf'älle

Bei der Berechnung der Druckabfälle wird angenommen, daß der Massendurchsatz durch einen Kühlkanal keine Funktion des Ortes ist. Auch wird näherungsweise angenommen, daß der Reibungsbeiwert konstant ist. Die Berechnung erfolgt über die Beziehung:

$$
\Delta p_k = a \cdot w_k \cdot \dot{m} \qquad w_k = \frac{\dot{m}}{g_{K,k}}
$$

 $m =$  Massendurchsatz w <sup>k</sup> <sup>=</sup> Geschwindigkeit a = Proportionalitätsfaktor

Der Proportionalitätsfaktor a muß nicht berechnet werden, wenn die stationären  $\begin{array}{rcl} \mathbf{w}_k &=& \text{Geschwin} \\ \mathbf{a} &=& \text{Proporti} \\ \mathbf{e} \mathbf{r} & \text{Proportionalitätsfaktor a} \\ \mathbf{tationären Werte} & \Delta \mathbf{p}_0 & \text{und} \ \mathbf{m}_0 \\ \mathbf{e} \mathbf{r} & \text{Stelle in der Schaltung s} \end{array}$ Werte  $\Delta p$  und m gegeben sind. Er kann dann an geeigneter Stelle in der Schaltung so eingestellt werden, daß die stationären Bedingungen erfüllt sind (Bild 16). Der Gesamtdruckabfall  $\Delta\,mathrm{p}_\mathrm{ges}$  setzt sich aus den einzelnen Anteilen  $\Delta p_k$  zusammen.

$$
p_E - p_A = \sum_{k=1}^{n} \Delta p_k = \sum_{k=1}^{n} a \cdot w_k \cdot \dot{m}
$$
 (10)

mit a · 
$$
w_k = \frac{a \cdot \dot{m}}{g_{K,k}}
$$
  $p_E$  = Reaktor-Eintritts-Druck (11)  
\n $p_A$  = Reaktor-Austritts-Druck

Diese Gleichung wird als algebraische Gleichung implizit gelöst, weil vom Kreislauf her  $p_E$  und  $p_A$  als gegeben angenommen werden. Es stellt sich dann der jeweils erforderliche Massendurchsatz ein.

Mit Hilfe der  $\mathtt{A}$  p<sub>k</sub> der einzelnen Kühlkanalzonen können die mittleren Drücke  $p_{\textrm{k}}^{\phantom{\dag}}$  der Zonen berechnet werden, wenn man näherungsweise einen linearen Druckverlauf innerhalb einer Zone annimmt. Man kann wahlweise vom Austrittsdruck  $p_{A}$  oder vom Eintrittsdruck  $p_{E}$  ausgehen (Bild 2).

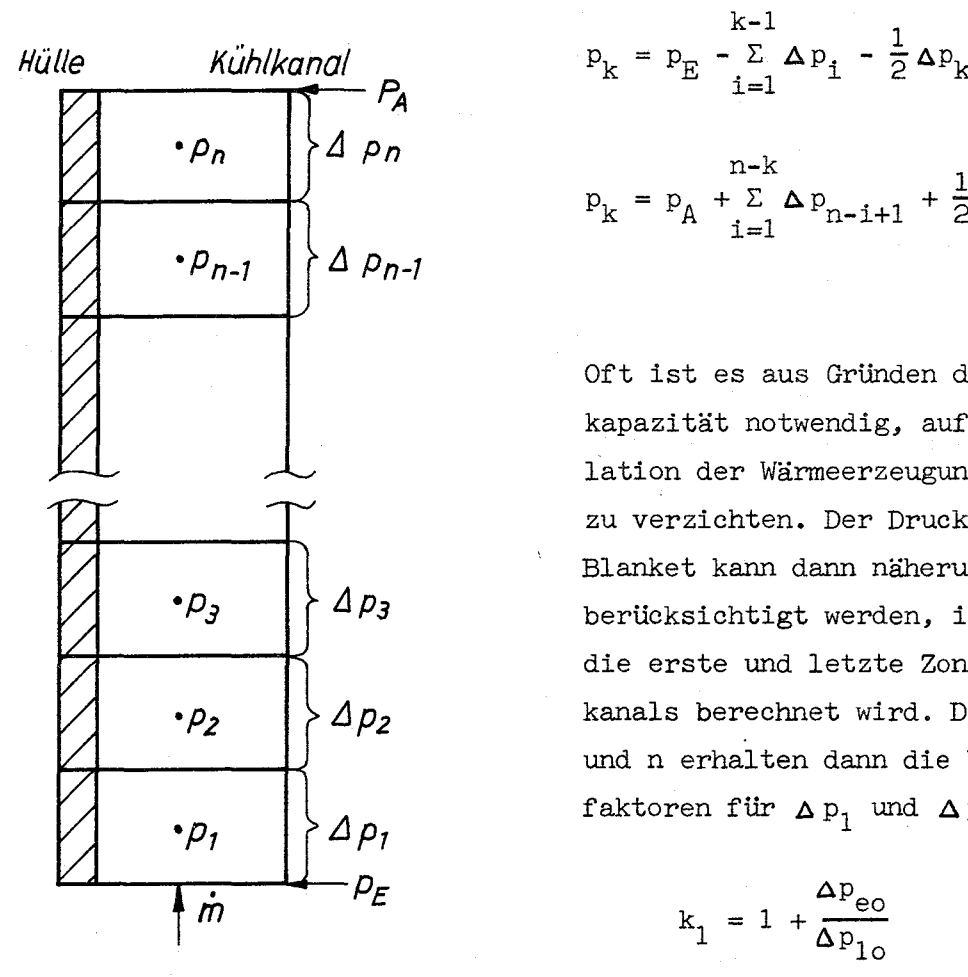

Hülle Kühlkanal  

$$
P_{k} = P_{E} - \sum_{i=1}^{k-1} \Delta p_{i} - \frac{1}{2} \Delta p_{k}
$$
 (12a)

$$
p_{k} = p_{A} + \sum_{i=1}^{n-k} \Delta p_{n-i+1} + \frac{1}{2} \Delta p_{k}
$$
 (12b)

Oft ist es aus Gründen der Rechenkapazität notwendig, auf eine Simulation der Wärmeerzeugung im Blanket zu verzichten. Der Druckabfall im Blanket kann dann näherungsweise berücksichtigt werden, indem er über die erste und letzte Zone des Kühlkanals berechnet wird. Die Zonen 1 und n erhalten dann die Wichtungsfaktoren für  $\Delta p_1$  und  $\Delta p_n$  in Gl.(10).

$$
k_1 = 1 + \frac{\Delta p_{eo}}{\Delta p_{1o}}
$$

$$
k_n = 1 + \frac{\Delta p_{ao}}{\Delta p_{no}}
$$

Bild 2: Axiale Druckverteilung im Reaktorkern

 $\Delta\text{p}_{\rm e\rm o}$  und  $\Delta\text{p}_{\rm a\rm o}$  sind die Druckabfälle des eintritts- und austrittsseitigen Blankets im stationären Zustand. Bei der Summierung zu  $\Delta p_{\rm ges}^{\phantom{\dag}}$  und bei der Berechnung der mittleren Drücke  ${\tt p}_{\tt k}^{\phantom{\dag}}$  sind diese Druckabfälle dann entsprechend zu berücksichtigen.

# 1.2.5 Darstellung der nichtlinearen Dampfstoffwerte

# Kühlmitteldichte

Zur Berechnung der Kühlmitteldichtereaktivität und der Kühlmittelgeschwindigkeit muß die Kühlmitteldichte bestimmt werden. Sie ist eine Funktion des Druckes und der Temperatur, Diese beiden Größen stehen

aus Gleichung (12) und (7c) zur Verfügung. Bei Vorhandensein eines großen Hybrid-Rechners kann die Dampfdichte über ein Digitalprogramm für Dampfstoffgrößen berechnet werden. Andernfalls ist man gezwungen, Näherungsgleichungen zu benutzen, die mit den vorhandenen Rechenelementen dargestellt werden können. Bei der Wahl einer Näherung muß mit berücksichtigt werden, welche Untersuchungen mit dem Programm durchgeführt werden sollen. Bei der Untersuchung einer Anlage im Normalbetrieb und bei leichten Störfällen kommt es z.B. nicht zu großen Druckänderungen, so daß es sich empfiehlt, eine Näherung zu suchen, bei der die Temperaturabhängigkeit der Dichte möglichst gut simuliert ist, während für die Druckabhängigkeit eine verhältnismäßig grobe Näherung genügt. Hierfür ist die folgende Darstellung ein Beispiel. Zunächst wird eine Trennung der Veränderlichen vorgenommen.

$$
g_K = f(\phi_{K'}p) = f_1(\phi_K)_{p_0} + f_2(p)_{\phi_{Ko}}
$$

 $f_1$  wird mit Hilfe eines Dioden-Funktionsgenerators dargestellt, f <sup>2</sup> wird durch Linearisierung approximiert (Bild 17).

$$
\mathcal{G}_{K,k} = f_1 (\mathfrak{d}_K)_{p_0} + a_k (p-p_0)
$$
 (13)

Für  $p^{\phantom{\dagger}}_{\rm O}$  wählt man zweckmäßig den Druck in der Mitte des Kernes. Im Einzelfall ist nachzuprüfen, ob die Genauigkeit in den erforderlichen Bereichen von  $\vartheta_K$  und p ausreicht. Besonders durch die Trennung der Veränderlichen kann es in der Nähe der Sattdampflinie zu größeren Abweichungen kommen. Bei der Untersuchung der D1-Anlage brachte Gleichung (13) bei Leistungserhöhungen von 50  $\degree/$ o und Druckvariationen im Bereich  $\frac{+}{2}$  25 at maximale Fehler von weniger als 10  $\degree$ /o für  $g_{K}$ . Hier kann man eine wesentliche Verbesserung erzielen, indem man bei genügender Rechenkapazität  $a_k = f(\theta_K)$  darstellt.

# Wärmeubergang Hülle - Kühlmittel

Gleichung (4) enthält den Wärmewiderstand  $R_K = R_{K1} + R_{K2}$  zwischen Can und Kühlmittel. In  $\mathtt{R}_{\texttt{K}1}$  wird die Wärmeleitung im Can bis zum äusseren Rand berücksichtigt, in  $R_{K2}$  der Wärmeübergang zwischen Can und Kühlmittel.

Die Wärmeübergangszahl  $h_{\mathrm{CK}}$ , die in  $R_{\mathrm{K2}}$  enthalten ist, hängt bei gegebener Geometrie im wesentlichen von Druck, Temperatur und Durchsatz ab. Um Rechenelemente des Analogrechners zu sparen, ist es zweckmäßig, den gesamten Wärmeleitwert zwischen Can und Kühlmittel  $L_{K}$  =  $\frac{1}{R_{K}}$  mit einem Digitalprogramm in Abhängigkeit von Druck, Temperatur und Durchsatz zu berechnen. Die Druckabhängigkeit von L<sub>K</sub> ist sehr gering  $(0,1 - 0,2)^{0}$  je at), deshalb wurde sie in der Simulation vernachlässigt. Eine gute Näherung für die Abhängigkeit von Temperatur und Durchsatz erhält man mit dem Ansatz:

$$
L_K = f_1 (\mathbf{\hat{d}}_K)_{\mathbf{\hat{m}}_O} \cdot f_2 (\mathbf{\hat{m}})_{\mathbf{\hat{d}}_{\mathbf{K}C}}
$$

 $\mathrm{f}_{\ 1}$   $\left(\!\! \begin{array}{l}\Phi_{\text{K}}\end{array}\!\!\right)_{\hat{\mathtt{m}}_{_{\alpha}}}$  wird mit einem Diodenfunktionsgenerator simuliert,  $f_{2}$  wird  $^{\circ}$  linearisiert (Bild 17).

$$
f_2 = a + b \cdot \dot{m}
$$
  
b bestimmt sich aus  $\frac{d L_K}{d \dot{m}} (\dot{m}_o, \vartheta_{K_0})$ und

a aus der Bedingung  $f_{\gamma}(\dot{m}_{0}) = 1$ 

$$
L_{K,k} = f_1 \left( \vartheta_{K,k} \right)_{\mathfrak{m}_0} \cdot \left( a + b \mathfrak{m} \right) \tag{14}
$$

Die Fehler, die durch diese Näherung entstehen, liegen im interessierenden Temperaturbereich und im Massendurchsatzbereich

$$
0.3 \le \frac{\text{m}}{\text{m}_\text{O}} \le 1.7 \text{ unter } 10^{-\frac{1}{\text{O}}}
$$

# Spezifische Wärme des Kühlmittels

In den Kühlkanalgleichungen (7c) und (8c) tritt die spezifische Wärme  $c_p$  implizit in  $\frac{A_1}{a_{11}a_{22}}$  zusammen mit  $L_K$  auf.  $A_1 + A_2$ 

$$
\frac{A_1}{A_1 + A_2} = \frac{L_K}{L_K + 2 \text{ m } c_K}
$$

Durch diese Zusammenfassung ist in den Kühlkanalgleichungen nur noch eine nichtlineare Funktion darzustellen,  $A_1$  wird zweckmäßig  $A_1+A_2$ ähnlich wie L <sup>K</sup> mit einem Digitalprogramm in Abhängigkeit von Druck, Temperatur und Durchsatz berechnet (Bild 17). Die Näherung

$$
\frac{A_1}{A_1 + A_2} = f_1 (\vartheta_K)_{\dot{m}_0} \cdot (c + d \dot{m})
$$
 (15)

liefert wie bei  $L_K$  genügend genaue Werte.  $f_1$  wird auch hier mit einem Diodenfunktionsgenerator dargestellt.

# 1.3 Reaktivitätsrückwirkung

Die Darstellung der Reaktivitätsrückwirkungen erfolgt über die Änderung der Temperaturen im Brennstoff, Can und Strukturmaterial sowie der Kühlmitteldichte. Hierzu werden die räumlich über die einzelnen Zonen gemittelten Temperaturen aus Gleichung (3), (4) und (7c) und die Kühlmitteldichte aus GI.(13) benutzt.

Infolge der axialen Aufteilung eines Brennstabes in mehrere Zonen ist eine axiale Wichtung der Koeffizienten möglich. Eine radiale Verteilung über das ganze Core kann nicht dargestellt werden, weil das Core nur durch einen Brennstab simuliert wird. Die gesamte rückwirkende Reaktivität lautet:

$$
\delta k_{r} = \alpha_{B} \sum_{k=1}^{n} \left( \sum_{i=1}^{m} a_{i,k} (\delta_{i,k} - \delta_{oi,k}) \right)
$$
  
+  $\alpha_{C} \sum_{k=1}^{n} a_{C,k} (\delta_{C,k} - \delta_{Co,k})$   
+  $\alpha_{S} \sum_{k=1}^{n} a_{S,k} (\delta_{K,k} - \delta_{Ko,k})$   
+  $\alpha_{S} \sum_{k=1}^{n} a_{S,k} (\delta_{K,k} - \delta_{Ko,k})$  (16)

 $a_{i,k}$  = Wichtungsfaktoren

= Brennstofftemperaturkoeffizient (einschl.Dopplerkoeffizient)  $\alpha_{\rm R}$ 

= Cantemperaturkoeffizient  $\alpha_{\overline{C}}$ 

 $=$  Strukturmaterial temperaturkoeffizient  $\alpha_{\rm S}$ 

= Kühlmitteldichtekoeffizient $\alpha_{\mathbf{Q}}$ 

Bei großen Leistungsänderungen ist es zweckmäßig, die Temperaturabhängigkeit des Dopplerkoeffizienten über einen Funktionsgenerator zu berücksichtigen. Die Strukturmaterialreaktivität wird besser simuliert, wenn man  $\mathfrak{d}_{K,k}$ mit einer Zeitkonstanten  $\mathfrak{C}_S$  verzögert, um die Aufheizung des Strukturmaterials vom Kühlmittel her zu berücksichtigen (Bild 18).

In der Schaltung werden nur die Ausdrücke, die  $\mathfrak{d}_k$  und  $\mathfrak{g}_k$  enthalten, berücksichtigt. Alle Ausdrücke, die die stationären Werte  $\vartheta_{\rm ok}$  und  $\varsigma_{\rm ok}$ enthalten, gehen nicht explizit in die Rechnung ein. Sie werden in einem stationären Abgleich mit der Bedingung  $\delta \textbf{k}_{_{\rm TO}}^{}$  = 0 für die vier verschiedenen Reaktivitätsanteile berücksichtigt. Zur rückwirkenden Reaktivität wird die Störreaktivität  $\delta k_{\alpha}$ , die von außen zugeführt werden kann, addiert:

 $\delta k$ <sub>ges</sub> =  $\delta k$ <sub>r</sub> +  $\delta k$ <sub>S</sub>

 $(17)$ 

- 20 -

#### 2. Kreislauf'

# 2.1 Einteilung in Kontrollräume

Zur Berechnung der Dampfzustände wird der Kreislauf (Bild 9) in mehrere Kontrollräume aufgeteilt, in denen jeweils ein mittlerer Dampfzustand angenommen wird. Als Kontrollräume werden gewählt

> Eintrittsplenum Austrittsplenum Verdampfer Wasserspeicher (Ruths-Speicher)

In jedem Kontrollraum wird die Dampfdichte mittels einer Mengenbilanz und die Enthalpie mittels einer Energiebilanz berechnet. Dadurch ist der Dampfzustand eindeutig bestimmt. Bei der Berechnung der Dichte wird die Dampf-Speicherfähigkeit des gesamten Systems berücksichtigt, indem die Vo1umina der Rohrleitungen und des Zwischenüberhitzers zum Volumen des jeweils benachbarten Kontrollraumes addiert werden. Das Energie-Ubertragungsverha1ten der Rohrleitungen und des Zwischenüberhitzers wird gesondert berücksichtigt.

## 2.2 Eintrittsplenum

Die Dampfdichte  ${g}_{\overline{E}}$  im Eintrittsplenum wird aus der Mengenbilanz und die Enthalpie i $_{\rm E}$  aus der Energiebilanz berechnet:

$$
\frac{\mathrm{d} \mathcal{G}_{\mathrm{E}}}{\mathrm{d} t} = \frac{\dot{m}_{\mathrm{LE}} + \dot{m}_{\mathrm{R}} - \dot{m}_{\mathrm{C}}}{V_{\mathrm{E}}}
$$
(18)

$$
\frac{d\mathbf{i}_E}{dt} = \frac{\dot{m}_{LE} i'' + N_G + \dot{m}_R i''_R - \dot{m}_C i_E}{m_E} + \frac{d\mathbf{\varphi}_E}{dt} \frac{\partial \mathbf{i}}{\partial \mathbf{\varphi}} \Big|_{\mathbf{S}} \tag{19}
$$

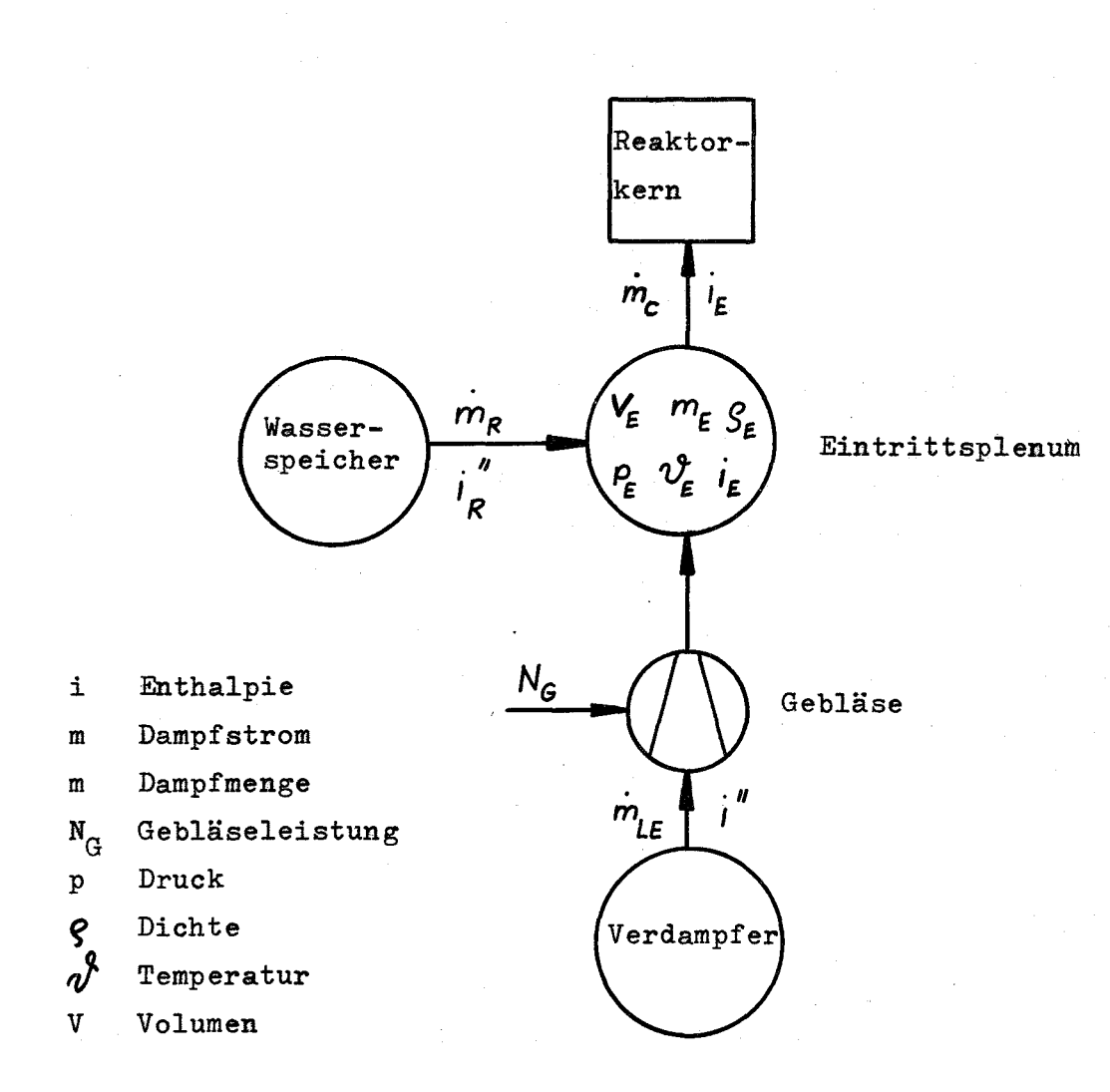

Bild 3 Mengen- und Energiebilanz des Eintrittsplenums

- 22 -

Der letzte Term von GI. 19 berücksichtigt die Verschiebungsarbeit gegen die Umgebung, die der Dampf bei einer als adiabat angenommenen Expansion leistet.

Der Druck ist eine Funktion von Dichte und Enthalpie. Unter der Annahme, dass der Abstand des Dampfzustandes von der Sattdampflinie näherungsweise konstant bleibt, kann die Funktion linearisiert werden:

$$
\frac{\mathrm{d}p_{\mathrm{E}}}{\mathrm{d}t} = \frac{\partial p}{\partial \theta} \bigg|_{\mathbf{I}_{\mathrm{E}_0}} \frac{\mathrm{d} \mathbf{E}}{\mathrm{d}t} + \frac{\partial p}{\partial \mathbf{I}} \bigg|_{\mathbf{S}_{\mathrm{E}_0}} \frac{\mathrm{d} \mathbf{I}_{\mathrm{E}}}{\mathrm{d}t}
$$
 (20)

Die nichtlineare Abhängigkeit der Temperatur von der Enthalpie wird auf einem Funktionsgenerator dargestellt, während die Abhängigkeit vom Druck linearisiert wird:

$$
\mathbf{\hat{v}}_{\rm E} = f(i_{\rm E}) \frac{1}{p_{\rm Eo}} + \frac{\partial \mathbf{\hat{v}}}{\partial p} \bigg|_{i_{\rm Eo}} \quad (p_{\rm E} - p_{\rm Eo}) \tag{21}
$$

Durch die Linearisierungen entstehen im Bereich 180 $\pm$  20 at maximal folgende Fehler: Druck  $\frac{+}{2}$  at, Temperatur  $\frac{+}{2}$  1 <sup>o</sup>C.

# 2.3 Austrittsplenum

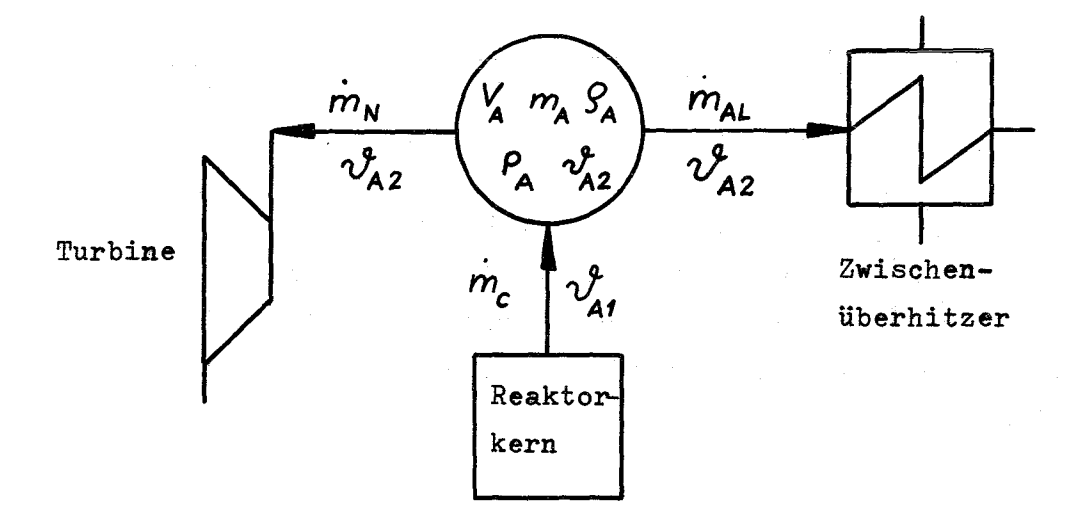

Bild 4 Mengen- und Energiebilanz des Austrittsplenums

- 23 -

Der Dampfzustand im Austrittsplenum kann nach der selben Methode bestimmt werden wie der Dampfzustand im Eintrittsplenum. Der Einfachheit halber wird jedoch die Berechnung der Enthalpie umgangen, da der Dampf weit vom Sättigungszustand entfernt ist und seine spez. Wärme daher keinen grossen Schwankungen unterliegt. Unter der Annahme idealer Durchmischung folgt die Dampftemperatur  $\mathcal{P}_{A2}$  im Austrittsplenum der Temperatur  $\mathcal{P}_{A1}$  am Reaktoraustritt mit einer Verzögerung 1. Ordnung:

$$
\frac{\mathrm{d}\boldsymbol{\vartheta}_{A2}}{\mathrm{d}t} = \frac{\dot{m}_c}{m_A} \left( \boldsymbol{\vartheta}_{A1}^{\prime} - \boldsymbol{\vartheta}_{A2}^{\prime} \right) + \frac{\mathrm{d}\boldsymbol{\vartheta}}{\mathrm{d}\boldsymbol{g}} \bigg|_{\mathbf{S}} \frac{\mathrm{d}\boldsymbol{g}}{\mathrm{d}t}
$$
(22)

Der 2. Term auf der rechten Seite von Gl. 22 berücksichtigt Temperaturänderungen infolge von Volumenänderungen, bei denen eine Arbeit gegen die Umgebung geleistet wird. Die Dampfdichte  $S_{\stackrel{}{\textrm{A}}}$  wird wieder aus der Mengenbilanz berechnet:

$$
\frac{\mathrm{d} \mathcal{S}_{A}}{\mathrm{d} t} = \frac{\dot{m}_{C} - \dot{m}_{AL} - \dot{m}_{N}}{V_{A}}
$$
 (23)

Für die Berechnung des Druckes gelten die gleichen überlegungen wie unter 1.2.5. Am Reaktoraustritt treten bei Störungen grosse Temperaturschwankungen auf. Bei der Berechnung des Druckes wird die Abhängigkeit von der Temperatur auf einem Funktionsgenerator dargestellt, während die Abhängigkeit von der Dichte linearisiert wird:

$$
p_A = f(\vartheta_{A2}^{\beta}) \bigg|_{\mathcal{S}_{A0}} + \frac{\partial p}{\partial \varrho} \bigg|_{\vartheta_{A20}^{\beta}} (\varrho_A - \varrho_{A0}) \tag{24}
$$

Gleichung 24 berechnet den Druck im Bereich von 170  $\pm$  20 at,  $540 \pm 100$  <sup>O</sup>C mit einem Fehler von maximal +7 at. Dieser verhältnismässig grosse Fehler tritt bei Annäherung an den kritischen Zustand auf (Druckerhöhung bei gleichzeitiger Temperaturabsenkung).

Die Berechnung eines zu hohen Druckes wirkt sich folgendermassen aus: das Druckgefälle vom Reaktoreintritt zum Reaktoraustritt ist zu klein, das Druckgefälle vom Reaktoraustritt zum Verdampfer zu gross. Die in das Austrittsplenum einströmende Dampfmenge nimmt ab, die ausströmende zu. Dadurch sinkt die Dampfdichte im Austrittsplenum. Der Druck und die Dampfströme nähern sich dem korrekten Wert, während die Dichte um 5 % zu klein und infolgedessen der Druckabfall vom Austrittsplenum zum Verdampfer um 5 % zu gross berechnet wird. Da dieser Fehler nur eine geringe Rückwirkung auf das dynamische Verhalten hat, kann man bei einem Mangel an Funktionsgeneratoren auch die Abhängigkeit von der Temperatur linearisieren, wodurch sich die Fehler verdoppeln.

# 2.4 Verdampfer

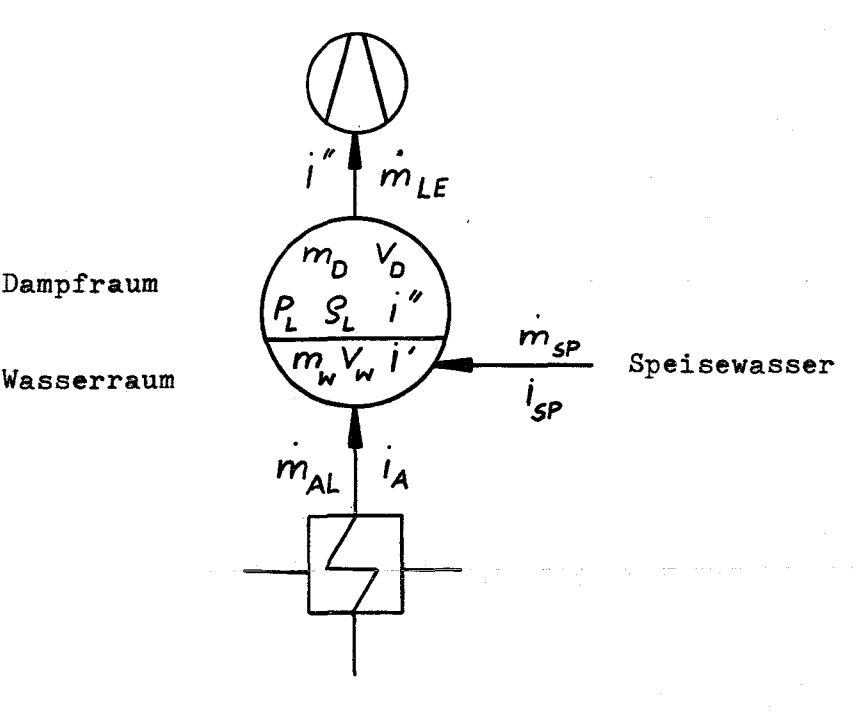

Bild 5 Mengen- und Energiebilanz des Verdampfers

Die Mengenbilanz des Verdampfers ist dadurch ausgeglichen, dass der Speisewasserstrom me gleich der Differenz der ein- und ausfliessenden Dampfströme  $\dot{m}_{\text{AL}}$  und  $\dot{m}_{\text{LE}}$  gesetzt wird:

$$
\dot{m}_{sp} = \dot{m}_{LE} - \dot{m}_{AL}
$$

 $(25)$ 

Im Institut für Reaktorbauelemente durchgeführte Versuche haben gezeigt, dass die Zeit für die Wärmeübertragung vom Heissdampf an das Wasser in einem Löffler-Verdampfer sehr kurz ist. Sie kann vernachlässigt oder zu der Transportzeit des Dampfes vom Austrittsplenum zum Verdampfer addiert werden.

Nimmt man stets Sättigungszustand für Wasser und Dampf an, so genügt die Energiebilanz

$$
\dot{Q}_{L} = \dot{m}_{AL} \dot{I}_A + \dot{m}_{SD} \dot{I}_{SD} - \dot{m}_{LE} \dot{I}''
$$
 (26)

zur Berechnung der für die weitere Rechnung benötigten Stoffwerte

1. Druck

$$
\frac{\mathrm{d} \mathbf{p}_{\mathrm{L}}}{\mathrm{d} \mathbf{t}} = \frac{\dot{\mathbf{q}}_{\mathrm{L}}}{\mathrm{C}}
$$

2. Dampfenthalpie

$$
\frac{\text{di}''}{\text{dt}} = \frac{\dot{Q}_{\text{L}}}{C} \frac{\text{di}''}{\text{dp}}
$$
 (28)

3. Dampfdichte

$$
\frac{\text{d} \, \mathcal{G}_{\text{L}}}{\text{d} \, \text{t}} = \frac{\dot{Q}_{\text{L}}}{C} \frac{\text{d} \, \mathcal{G}}{\text{d} \, p} \tag{29}
$$

Die Energiespeicherkapazität C gibt an, wieviel Energie erforderlich ist, um den Druck im Verdampfer zu erhöhen:

 $C = V_w \frac{d(\mathcal{G}^{\prime i})}{dp}$  $\frac{d}{dp}$  +  $V_D$ 

Die Energiespeicherkapazität wird als konstant angenommen. Hierdurch und durch die Linearisierungen in GI. <sup>28</sup> und 29 entstehen im Bereich von  $165 - 20$  at maximal folgende Fehler:

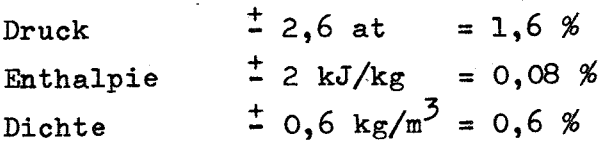

 $(27)$ 

Soll in einem Einspritzverdampfer Sattdampf erzeugt werden, so macht man den Einspritzwasserstrom grösser als zur Erzeugung von Sattdampf notwendig, scheidet das überflüssige Wasser ab und spritzt es zusammen mit dem tatsächlichen Speisewasserstrom me wieder ein. Für die umlaufende Wassermenge me nimmt man Sättigungszustand an und verwendet GI. 25 - 29 zur Simulierung des Verdampfers.

Wird der Einspritzwasserstrom so gewählt, dass der Verdampfer keinen gesättigten, sondern leicht überhitzten Dampf erzeugt, so müssen ausgehend von der Betriebsweise des Verdampfers andere Annahmen getroffen werden. Eine sehr einfache Annahme wäre beispielsweise, dass die Dampfaustrittstemperatur durch Regelung des Einspritzwasserstroms konstant gehalten wird. Bleibt auch die Wassermenge im Verdampfer konstant, so ist die mittlere Dichte des Dampfes aus der Mengenbilanz berechenbar, vgl. GI. 18 und 23. Aus Temperatur und Dichte berechnet man die übrigen Stoffwerte des Dampfes mit Hilfe von Funktionsgeneratoren, da Linearisierungen wegen der Nähe der Sattdampflinie zu grosse Fehler ergeben. Genügen solche einfachen Annahmen nicht, so unterteilt man den Verdampfer in Zonen und zieht die Gleichungen für den Wärme- und Stoffaustausch zwischen Wasser und Dampf für die Simulierung mit heran.

Die für den Einspritzverdampfer angestellten Überlegungen gelten sinngemäss auch für einen Zyklonverdampfer.

#### 2.5 Wasserspeicher

Der Wasserspeicher (Ruthsspeicher oder Wassermantel um den Reaktorkern) wird im stationären Betrieb auf Siedetemperatur gehalten. Bei Druckabsenkung liefert er Dampf an das Eintrittsplenum, wobei das Wasser auf Siedetemperatur bleibt. Der Aufladevorgang bei Drucksteigerung verläuft langsam. Er ist daher dynamisch von untergeordneter Bedeutung und wird nicht simuliert. Mit einer Komparatorschaltung wird im Rechenmodell erreicht, dass der Wasserspeicher Dampf abgeben, aber nicht aufnehmen kann (siehe 2.9).

Da im stationären Betrieb und bei Entladung stets Sättigungszustand herrscht, ist der Dampfzustand durch den Druck eindeutig bestimmt. Der Speicherdruck p<sub>R</sub> ist gleich der Summe aus dem Druck $p_E$  im Eintrittsplenum und dem Rohrleitungsdruckverlust  $\mathbf{\Delta p}_{\mathrm{RE}}$ :

$$
p_R = p_E + \Delta p_{RE}
$$
 (30a)

Die Berechnung des Rohrleitungsdruckverlustes ist unter 2.8 beschrieben. Der Wasserspeicher kann auch direkt mit dem Eintrittsplenum verbunden sein; dann ist  $\Delta$   $p_{RE}$  = 0 bzw.

$$
P_R = P_E \tag{30b}
$$

Die Rechenschaltung (Bild 19) gilt für diesen Fall. Die Sattdampfenthalpie  $i_R$ " ist eine Funktion des Speicherdruckes. Die Funktion wird linearisiert:

$$
i_R'' = i_{Ro}'' + \frac{di''}{dp} \bigg|_{p_{Ro}} (p_R - p_{Ro})
$$
 (31)

Der dadurch entstehende Fehler beträgt bei einer Druckabsenkung von 180 auf 160 at nur 0,08 %. Der Entnahmedampfstrom  $\dot{m}_p$  wird aus der Energiebilanz errechnet:

$$
\dot{m}_R (i_R'' - i_R') = m_R \frac{di'}{dt}
$$

 $m_D$  Wassermenge im Speicher

i' Sättigungsenthalpie des Wassers

$$
\dot{m}_{R} = \frac{m_{R}}{\dot{i}_{R}^{\prime\prime} - \dot{i}_{R}^{\prime}}, \frac{di^{\prime}}{dp} \frac{d p_{R}}{dt}
$$
 (32)

Da die Ableitung dp<sub>R</sub>/dt des Speicherdruckes nach der Zeit nicht aus der Rechenschaltung entnommen werden kann und eine Differentiation aus rechentechnischen Gründen vermieden werden muss, wird Gleichung 32 implizit gelöst, indem ein angenommenes  $dp^R$ /dt integriert und mit dem Wert'aus GI. 30 verglichen wird. Stimmen die Werte nicht überein, so wird d $p_p/dt$  korrigiert. Gl. 32 wird

in linearisierter Form verwendet. Dadurch entsteht bei einer Druckabsenkung von 180 auf 160 at ein Fehler von maximal 5 % bei der Berechnung des Entnahmedampfstromes.

# 2.6 Wärmeübertragung im Zwischenüberhitzer

Im Zwischenüberhitzer wird Wärme von dem im Reaktor überhitzten Dampf an den in der Hochdruckstufe der Nutzturbine entspannten Dampf übertragen. Der gebräuchliche Weg zur Simulierung eines Wärmetauschers ist die Aufteilung in Segmente und Berechnung der Wärmeleistungen und Temperaturen der einzelnen Segmente. Im folgenden wird ein Verfahren beschrieben, das im Interesse sparsamer Verwendung der Rechenelemente den Zwischenüberhitzer auf eine stark vereinfachte Weise simuliert.

Da die Vorgänge im inneren Kühlkreislauf massgebend für. die Rückwirkung des Kreislaufes auf den Reaktor sind, wird nur die Primärseite des zU simuliert. Die Dampfspeicherfähigkeit des Zwischenüberhitzers wird zweckmässigerweise mit der des Verdampfers zusammengefasst, da beide Speicherräume nahe benachbart liegen. Das Ubertragungsverhalten für die Dampftemperatur wird charakterisiert durch den zeitlichen Verlauf der ZU-Austrittstemperatur  $\bm{\vartheta}_{_{\Delta l_i}}$  nach einem Einheitssprung der ZU-Eintrittstemperatur  $\bm{\vartheta}_{_{\Delta 7}}^{\mathbf{N}}$ .

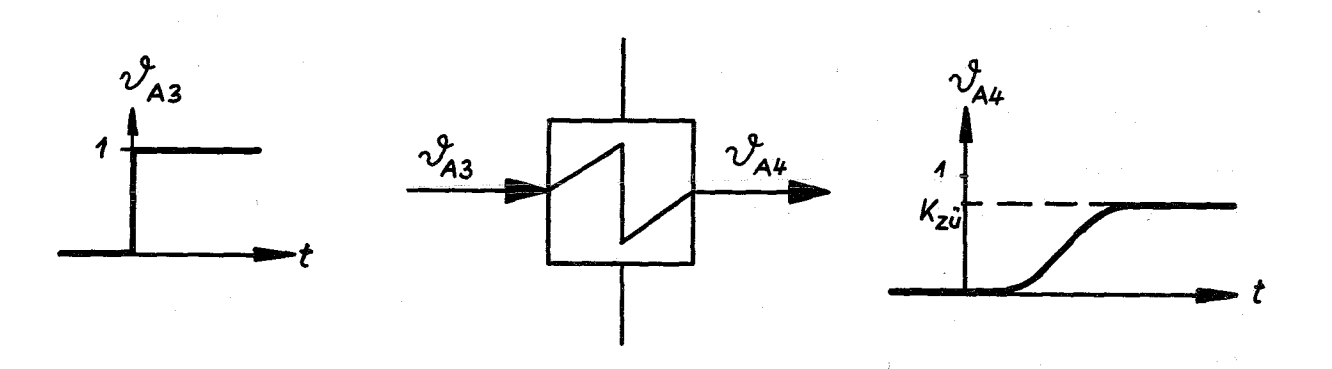

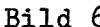

Bild 6 Temperatur-Ubertragungsverhalten des Zwischenüberhitzers

Die Erhöhung der ZU-Austrittstemperatur nach Abklingen des Einschwingvorgangs ist nicht gleich der Erhöhung der ZU-Eintrittstemperatur, da auch die übertragene Wärmemenge sich ändert. Dies wird durch den Verstärkungsfaktor K<sub>Zij</sub> charakterisiert. K<sub>zit</sub> wird durch eine stationäre Berechnung ermittelt.

Das Ubergangsverhalten wird durch zwei in Serie geschaltete Verzögerungsglieder 1. Ordnung mit gleichen Zeitkonstanten T<sub>1</sub> angenähert. Die Gleichung für die Austrittstemperatur lautet im Bildbereich der Laplace-Transformation

$$
\Theta_{A4} = \frac{\kappa_{ZU}}{\left(1 + \mathbf{T}_1 \mathbf{s}\right)^2} \quad \Theta_{A3}
$$

s Laplace-Operator  $\Theta = 2$ {  $\vartheta$ }

Dieses Vorgehen kann man auch auffassen als eine Unterteilung des ZU in zwei gleich grosse Abschnitte mit der Annahme thermischen Ausgleichs in jedem Abschnitt. Diese Annahme ist berechtigt, da die Verweilzeit des Dampfes gross ist gegen die für das Eindringen der Wärme in die dünnwandigen Wärmetauscherrohre benötigte Zeit.

Bei einer Auslegung des zU wie in [1] ist wegen des höheren Druckes und Durchsatzes die Wärmeübergangszahl auf der Primär- , seite grösser als auf der Sekundärseite. Kleine Änderungen der Wärmeübergangszahl auf der Primärseite beeinflussen den Wärmefluss wenig, da die Heizflächentemperatur eng an die Frischdampftemperatur gekoppelt ist. Nimmt man an, dass beim Ubergang auf einen neuen stationären Zustand die Heizflächentemperatur  $\mathcal{Y}_{F_{\alpha}}$  um den gleichen Betrag angehoben wird wie die Frischdampftemperatur  $\frac{9}{4}$  und dass die dafür erforderliche Wärmemenge dem Frischdampf entzogen wird, so ergibt sich für die Grösse der Zeitkonstanten

$$
T_1 = \frac{0.5 \, m_{Fe} \, c_{Fe} \, (\, \vartheta_{Fe} - \, \vartheta_{Fe} - \, \vartheta_{Fe})}{\dot{m}_{A1} \, c_{p} \, (\, \vartheta_{A3} - \, \vartheta_{A30} - \, \vartheta_{A30})} = \frac{0.5 \, m_{Fe} \, c_{Fe}}{\dot{m}_{A1} \, c_{p}}
$$

 $(33)$ 

 $m_{\Delta T}$ . Dampfdurchsatz m<sub>Fe</sub> Masse der ZU-Einbauten c<sub>Fe</sub> spez. Wärme der ZU-Einbauten c<sub>p</sub> spez. Wärme des Dampfes

Da die beiden Annahmen nicht voll zutreffen, werden zu grosse Zeitkonstanten berechnet. Dadurch werden Temperaturstörungen und die durch sie verursachten Dichteänderungen des Sattdampfes zu stark verzögert. Dies wirkt sich ungünstig auf das dynamische Verhalten des Reaktors aus; die hier durchgeführte Abschätzung ist also eine pessimistische.

Die Enthalpie  $i_A$  am Zwischenüberhitzeraustritt wird als Funktion von Druck und Temperatur berechnet. Die Funktion wird linearisiert. Der Fehler beträgt im Bereich 170  $\frac{+}{2}$  20 at, 480  $\frac{+}{2}$  60 °C maximal 30 kJ/kg = <sup>1</sup> %. Da die Druckabhängigkeit der Enthalpie gering ist, wird der Druck am ZU-Austritt gleich dem Druck  $p_T$ im Verdampfer gesetzt:

$$
\mathbf{i}_{A} = \mathbf{i}_{A\text{o}} + \frac{\partial \mathbf{i}}{\partial \mathbf{v}}\Big|_{P_{\text{To}}} (\mathbf{v}_{A\text{4}}^{\text{th}} - \mathbf{v}_{A\text{4}\text{o}}^{\text{th}}) + \frac{\partial \mathbf{i}}{\partial p}\Big|_{\mathbf{v}_{A\text{4}\text{o}}^{\text{th}}} (\mathbf{p}_{L} - \mathbf{p}_{\text{Lo}}) (\mathbf{v}_{A})
$$

# 2.7 Wärmeaustausch mit Wandungen und Einbauten

Mit dem Dampf in Berührung stehende Bauteile nehmen dessen Temperatur an. Die geringfügigen stationären Wärmeverluste sind für dynamische Rechnungen ohne Bedeutung. Bei Störungen der Dampftemperatur  $\mathbf{v}_D^2$  entsteht jedoch ein Temperaturgefälle und infolgedessen je cm2 Oberfläche ein Wärmestrom

$$
q_1 = h \left( \boldsymbol{\vartheta}_D - \boldsymbol{\vartheta}_Q \right) \tag{35a}
$$

h = Wärmeübergangszahl  $\mathcal{V}_{\text{I}}$  = Oberflächentemperatur

Die zeitlich veränderliche Oberflächentemperatur  $\textcolor{red}{\boldsymbol{\vartheta}}$  kann auf dem Analogrechner nicht direkt bestimmt werden, da die allgemeine Gleichung für die Wärmeleitung in festen Körpern eine partielle Dgl ist (siehe 1.2.1). Sie wird gleich der mittleren Temperatur des Körpers gesetzt, wenn sie von dieser nur wenig abweicht. Dies ist der Fall, wenn die Dicke des Körpers, die Wärmeübergangszahl und die Frequenz von Temperaturstörungen klein sind und die Temperaturleitzahl gross\_ist. Sind diese Voraussetzungen nicht gegeben, so wird der Körper in zwei Schichten aufgeteilt. Die mit dem Dampf in Berührung stehende Schicht wird so gewählt, dass der Wärmeaustausch bei Störungen hoher Frequenz gut wiedergegeben wird. Der Rest des Körpers wird als zweite Schicht aufgefasst. So wird auch der Wärmeaustausch bei Störungen niedriger Frequenz gut simuliert.

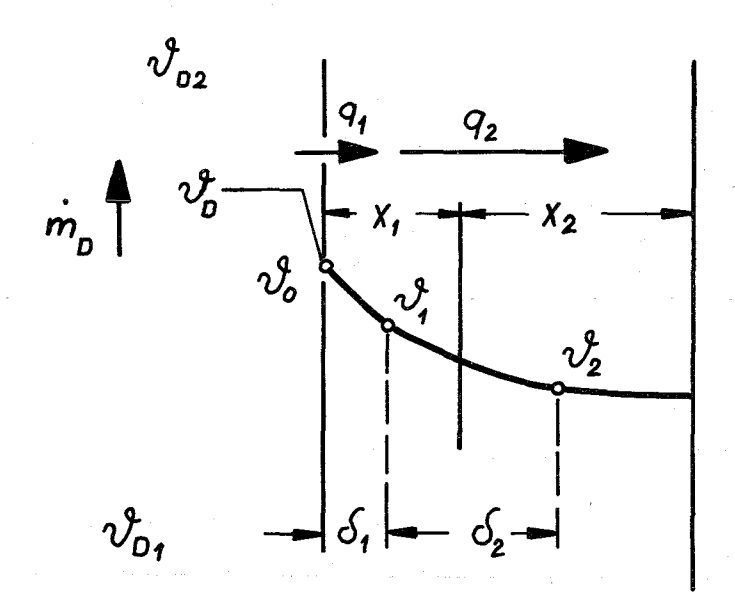

Bild 7 Wärmeaustausch zwischen Dampf und festem Körper

Die Gleichungen für den Wärmeaustausch und die Temperaturen lauten

$$
q_1 = \frac{1}{\frac{1}{h} + \frac{d_1}{\lambda}} \quad (\psi_D - \psi_1)
$$

 $(35<sub>b</sub>)$ 

$$
q_2 = \frac{\lambda}{\sigma_2} \left( \frac{\lambda}{\nu_1} - \frac{\lambda}{\nu_2} \right)
$$
\n
$$
\gamma \frac{\lambda}{D} = \frac{\frac{\lambda}{\nu_{D1} + \nu_{D2}}}{2}
$$
\n
$$
\gamma \gamma D = \frac{\frac{\lambda}{\nu_{D2} + \nu_{D2}}}{2}
$$
\n
$$
\gamma D = \frac{\frac{\lambda}{\nu_{D2} + \nu_{D2}}}{2}
$$
\n
$$
\gamma D = \frac{\frac{\lambda}{\nu_{D1} + \nu_{D2}}}{\frac{\lambda}{\nu_{D2} + \nu_{D2}}}
$$
\n(36a)\n
$$
\frac{\lambda}{\nu_{D2} + \nu_{D2}} = \frac{\lambda}{\nu_{D1} + \nu_{D2}} \left( \frac{\lambda}{\nu_{D2} + \nu_{D2}} \right)
$$
\n(36b)\n
$$
\frac{\lambda}{\nu_{D2} + \nu_{D2}} = \frac{\lambda}{\nu_{D1} + \nu_{D2}} \left( \frac{\lambda}{\nu_{D2} + \nu_{D2}} \right)
$$
\n(36a)

$$
\frac{\mathrm{d} \mathbf{v}_2}{\mathrm{d} \mathbf{t}} = \frac{q_2}{(\mathbf{x} \cdot \mathbf{g} \cdot \mathbf{c})_2} \tag{37b}
$$

F Oberfläche des Körpers c Spez. Wärme des Dampfes<br> $\lambda$  Wärmeleitfähigkeit Wärmeleitfähigkeit

Die Transportzeit des Dampfes wird getrennt berücksichtigt, siehe 1.2.3 und 2.8.

# 2.8 Rohrleitungen

Das Temperatur-Ubertragungsverhalten von Rohrleitungen ist gekennzeichnet durch den Wärmeaustausch mit der Rohrwand (2.7) und eine Transportzeit  $T_+$ :

$$
\vartheta_2^{\mathfrak{h}}(t) = \vartheta_1^{\mathfrak{h}}(t - T_t)
$$
\n
$$
T_t = \frac{L}{w} = \frac{F \cdot L \cdot \mathfrak{h}}{\dot{m}}
$$
\n(38)

- 33 -

 $\mathcal{Y}_1, \mathcal{Y}_2$ Temperaturen am Anfang und Ende der Rohrleitung

- L Rohrlänge
- w Geschwindigkeit
- F Rohrquerschnitt
- $\mathbf{C}$ Dampfdichte
- m Dampfdurchsatz

Wenn keine Möglichkeit einer echten Totzeitsimulation vorhanden ist, wird die Totzeit durch eine Pade-Approximation dargestellt. Der Druckverlust  $\Delta p_{12}$  wird nach dem bekannten quadratischen Widerstandsgesetz in der Form

$$
\Delta p_{12} = K_R \frac{\dot{m}^2}{\zeta}
$$
 (39)

mit konstantem K<sub>p</sub> errechnet. Ist der Druckverlust nicht gleich der Differenz der Drücke  $p_1$  und  $p_2$  am Anfang und Ende der Rohrleitung, so ändert sich der Durchsatz nach der Beziehung

$$
\frac{d \dot{m}}{dt} = \frac{F}{L} (p_1 - p_2 - p_{12})
$$
 (40)

Um Gl. 40 dimensionsrichtig zu machen, sind die Drücke in  $N/m^2$ einzusetzen. Der Dampf ist hier als inkompressibel angenommen. Diese Annahme ist zulässig, solange man keine Stosswellen berücksichtigen muss.

#### 2.9 Rückschlagklappen

Um z.B. beim Ausfall eines Gebläses Rückströmung zu vermeiden, sind Rückschlagklappen in den Rohrleitungen angeordnet. Die Rückschlagklappe schliesst bei Einsetzen der Rückströmung; sie öffnet wieder, wenn ein Druckgefälle in der beabsichtigten Strömungsrichtung vorhanden ist. Damit wird der Gültigkeitsbereich von Gl. 40 auf den Bereich positiver Werte des Dampfdurchsatzes beschränkt. Ergänzend wird

<u>d m</u>  $\frac{m}{dt} = 0$  für  $m \leq 0$  und gesetzt, so dass der Durchsatz nicht negativ werden kann. Die zweite Bedingung ist notwendig, damit bei einem Druckgefälle in der beabsichtigten Strömungsrichtung der Durchsatz wieder steigen kann. GI. 40 wird also aufgespalten in

$$
\frac{d \dot{m}}{dt} = \frac{F}{L} (p_1 - p_2 - p_{12}) \Big|_{\dot{m} > 0 \text{ oder } p_1 > p_2}
$$
 (40a)

und

$$
\frac{d \dot{m}}{dt} = 0
$$
\n
$$
\dot{m} \leq 0 \quad \text{und} \quad p_1 \leq p_2
$$
\n(40b)

GI. 40a und b werden auf dem Analogrechner mit Hilfe von zwei Komparatoren realisiert, die zwei parallele Schalter öffnen oder schliessen, je nachdem ob eine der Bedingungen erfüllt ist oder nicht (Bild 22 und 23).

#### 2.10 Turbinen

Der Dampfverbrauch  $m_N$  einer vielstufigen Turbine kann nach dem bekannten Kegelgesetz berechnet werden. Unter den Annahmen, dass der überhitzte Dampf ein ideales Gas, die Schluckzahl **[6]** konstant und das Verhältnis Eintrittsdruck/Austrittsdruck gross ist, lässt sich das Gesetz in die einfachere Form bringen

$$
\dot{m}_{N} = \dot{m}_{N\text{o}} \frac{p_{A}}{p_{A\text{o}}} \sqrt{\frac{T_{A\text{o}}}{T_{A}}} \tag{41}
$$

Eintrittsdruck der Turbine  $P_A$  $T_A$ absolute Eintrittstemp. der Turbine

Um Rechenelemente einzusparen, wird die Abhängigkeit von T<sub>A</sub> linearisiert. Der dadurch entstehende Fehler ist nicht gross, da die Abhängigkeit von  $T_A$  schwach ist. Damit nimmt Gl. 41 die

Form an  
\n
$$
\dot{m}_{N} = \frac{\dot{m}_{N0}}{P_{Ao}} p_{A} - 0,5 \frac{\dot{m}_{No}}{T_{Ao}} (T_{A} - T_{Ao})
$$
\n(41a)

GI. 41 bzw. 4la wird für die Berechnung der Nutzturbine und der Gebläseturbine verwendet, sofern diese eine Kondensationsturbine oder eine dem Nutzturbinen-Hochdruckteil parallelgeschaltete Turbine ist. Im letzteren Fall wird angenommen, dass der Dampfverbrauch  $\dot{m}_{\phi}$  der Gebläseturbine sich relativ in gleicher Weise ändert wie der Dampfverbrauch  $\dot{m}_N$  der Nutzturbine:

$$
\dot{m}_{\rm T} = \frac{m_{\rm TO}}{\dot{m}_{\rm No}} \dot{m}_{\rm N} \tag{41b}
$$

Ist die Gebläseturbine der Nutzturbine vorgeschaltet, so ist ihr Dampfverbrauch gleich dem der Nutzturbine:

$$
\dot{m}_{\rm T} = \dot{m}_{\rm N} \tag{41c}
$$

Zur Berechnung der Gebläsedrehzahl wird die Leistung  $N_{\text{m}}$  der Gebläseturbine benötigt:

 $N_T = m_T \Delta i_T \eta_{mech}$ (42a)

Der mechanische Wirkungsgrad  $\eta$  mech wird als konstant angenommen. Wie die Enthalpiedifferenz  $\Delta i_{\text{th}}$  zwischen Ein- und Austritt der Turbine sich mit dem Dampfzustand ändert, wird aus stationären Berechnungen oder Versuchsergebnissen entnommen. Beim Fehlen genauer Unterlagen wird für die als Gleichdruckstufe angenommene Vorschaltturbine folgende Näherung angewandt:<br>  $\frac{2}{m_{\pi}^2}$ 

$$
\Delta i_{\rm T} \sim \frac{v^2}{2} \sim \frac{\dot{m}_{\rm T}^2}{\frac{\dot{q}_{\rm T}^2}{2}} \frac{v^2}{\frac{\dot{q}_{\rm T}^2}{2}} \frac{v^2}{\frac{\dot{q}_{\rm T}^2}{2}} \frac{v^2}{\frac{\dot{q}_{\rm T}^2}{2}} \frac{v^2}{\frac{\dot{q}_{\rm T}^2}{2}} \frac{v^2}{\frac{\dot{q}_{\rm T}^2}{2}} \frac{v^2}{2}}
$$
\n(4.2b)

w Geschwindigkeit am Leitradaustritt

Die Dampfdichte  $S_A$  am Reaktoraustritt wird dabei als proportional der Dampfdichte am Leitradaustritt angenommen, was für konstantes Druckverhältnis und konstanten Düsenwirkungsgrad gilt.

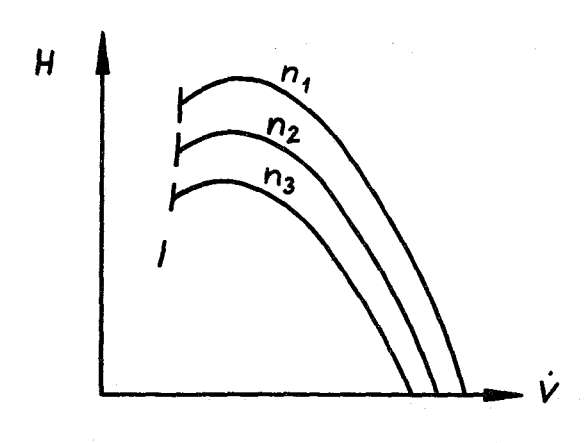

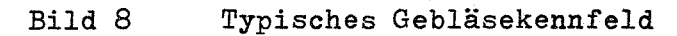

Das Kennfeld eines Gebläses lässt sich näherungsweise darstellen durch ein Ausgleichspolynom von der Form

$$
H = a_1 n^2 + b_1 n \dot{v} - c_1 \dot{v}^2
$$

beziehungsweise

$$
\Delta p = g \cdot H = ag \omega^2 + b \omega \dot{m} - c \dot{m}^2/g
$$

Konstanten  $a, b, c$  $\, {\rm H}$ Förderhöhe  $\overline{\mathbf{p}}$ Förderdruck  $\dot{v}$ Volumendurchsatz  $\stackrel{\bullet}{\mathbf{m}}$ Mengendurchsatz  $D$ rehzahl  $\mathbf{n}$  $\omega = \frac{\pi n}{30}$ Winkelgeschwindigkeit  $\boldsymbol{g}$ Dichte

Die Pumpgrenze (auf Bild 8 gestrichelt) wird nicht simuliert, da der linke Ast der Kennlinie normalerweise nicht durchfahren wird. Die Winkelgeschwindigkeit wird mit Hilfe einer Leistungsbilanz errechnet:

$$
\frac{d\omega}{dt} = \frac{N_T - N_G}{\omega \Theta} \tag{44}
$$

 $(43)$ 

 $N_{\text{rp}}$ Leistungsabgabe der Turbine

Leistungsaufnahme des Gebläses (ohne Änderung der  $\texttt{N}_\texttt{G}$ Rotationsenergie des Läufers)

**e** Trägheitsmoment des gesamten Aggregates

Die Leistungszahl des Gebläses

$$
k = \frac{N_{\text{G}}}{F \frac{g}{2} u^3}
$$

wird als konstant angenommen.

Weil bei einer gegebenen Maschine der Ausblasequerschnitt F konstant und die Umfangsgeschwindigkeit u der Winkelgeschwindigkeit  $\omega$  proportional ist, gilt

$$
\mathbf{N}_{\mathrm{G}} \sim g \,\omega^3
$$

oder

$$
N_{G} = N_{G_O} \frac{g \omega^{3}}{g_{e} \omega_{\bullet}^{3}}
$$

 $(45)$ 

#### 3. Anwendung

#### 3.1 Erläuterungen zu den Rechenschaltungen

In Bild 13 bis 24 sind die Analogrechenschaltungen der Gleichungen 1 bis 46 dargestellt. Diese Schaltpläne stellen lediglich die mathematischen Gleichungen im Prinzip dar. Hilfsschaltungen, die aus programmiertechnischen Gründen nötig sind, wie Nullpunktverschiebung bei elektronischem Multiplizieren, Achsenverschiebungen bei den Funktionsgeneratoren, Pade-Näherungen für Totzeiten usw., sind nicht mit aufgeführt.

Aus den einzelnen Schaltungen und aus den Signalflussdiagrammen (Bild 11 und 12) lässt sich entnehmen, wie die einzelnen Programmteile gekoppelt werden. Die starken Pfeile in den Rechenschaltungen (Bild 13 - 24) entsprechen den Pfeilen in den Signalflussdiagrammen (Bild 11 und 12) und stellen die Verknüpfungen zwischen den Programmteilen dar.

Bei der Darstellung der Variablen wurden keine unterschiedlichen Bezeichnungen für die physikalischen Grössen in den Gleichungen und die elektrischen Maschinengrössen in den Koppelplänen benutzt. Bei der Berechnung von Potentiometereinstellungen ist also darauf zu achten, dass aus den physikalischen Gleichungen zunächst die Maschinengleichungen unter Berücksichtigung der Massstabsfaktoren zu bilden sind.

## 3.2 Variationsmöglichkeiten

Durch die Aufspaltung des Programmes in mehrere Blöcke ist es sehr einfach, je nach Problemstellung und Anlagenkapazität einzelne Blöcke auszutauschen, wegzulassen oder neu hinzuzufügen. Eine sinnvolle Trennung zwischen Core und Kreislauf kann man bei  $\mathbf{\hat{v}}_{\rm E}$ ,  $\rm p_A$ ,  $\rm p_E$  und  $\dot{\rm m_L}\mathbf{\hat{v}}_{\rm A}$  vornehmen, so dass Einzeluntersuchungen mit dem Core oder dem Kreislauf allein möglich sind, wobei die dann fehlenden Eingangsgrössen vorgegeben werden müssen. Man ist dann bei beschränkter Rechenkapazität in der Lage, die einzelnen Komponenten genauer zu simulieren. Sollen Störungen

untersucht werden, bei denen in einem Teilkreislauf andere Betriebszustände auftreten als in den übrigen (z.B. Ausfall eines Gebläses oder Durchschlagen von Heissdampf durch einen Verdampfer) so wird der gestörte Kreislauf gesondert simuliert, während die intakten Kreisläufe rechnerisch zusammengefasst sind. Bild 10 zeigt das Signalflussbild für diesen Fall. Sollen Störungen untersucht werden, bei denen in allen Teilkreisläufen die gleichen Vorgänge ablaufen (z.B. Reaktivitätsstörungen) so wird nur ein Kreislauf simuliert, der alle Teilkreisläufe repräsentiert. In diesem Fall können bei gegebener Kapazität der Rechenanlage mehr Rechenelemente für die Simulierung der Komponenten verwendet werden als bei der Darstellung zweier paralleler Kreisläufe.

Bei gegebener Kapazität einer Analogrechenanlage besteht oft der Zwang zur Vereinfachung der Schaltung, um Rechenelemente einzusparen. Einige Möglichkeiten hierfür sind:

- a) Verringerung der Zahl der radialen und axialen Zonen des Reaktorkerns.
- b) Ersetzen einer Totzeit durch eine Verzögerung 1. Ordnung. Der Einfluss auf die Stabilität ist dabei klein, wenn die Totzeit klein gegen die das dynamische Verhalten bestimmenden Verzögerungszeiten ist [7]. In bestimmten Fällen, z.B. bei der Untersuchung von Thermoschocks, ist diese Vereinfachung nicht zulässig.
- c) Linearisieren nichtlinearer Funktionen, wenn im zu erwartenden Variationsbereich der Variablen eine bestimmte Fehlergrenze nicht überschritten wird.
- d) Konstantsetzen von Grössen, die sich nur wenig ändern. Kann beispielsweise angenommen werden, dass die Drehzahl der Gebläse durch Regelung näherungsweise konstant gehalten wird, so entfallen die auf den Bildern 20 und 23 durch strichpunktierte Linien abgetrennten Teile der Rechenschaltungen.

Ändern sich Dampfdurchsätze bzw. Geschwindigkeiten nur wenig, so können Tot- und Verzögerungszeiten konstant gesetzt werden. e) Vereinfachung des Ubertragungsverhaltens einer Komponente oder Zusammenfassung mit dem Ubertragungsverhalten einer anderen Komponente. So ist z.B. das Temperatur-Ubertragungsverhalten der Rohrleitung vom Verdampfer zum Reaktoreintritt auf Bild 23 vernachlässigt, da die Temperatur des Sattdampfes nur geringen Schwankungen unterworfen ist. Das Temperaturübertragungsverhalten der Rohrleitung vom Reaktoraustritt zum Verdampfer (auf Bild 22 gestrichelt) wird bei Vorhandensein eines Zwischenüberhitzers mit dessen Ubertragungsverhalten zusammengefasst.

# 3.3 Untersuchungsmöglichkeiten

Mit dem Modell wird die Untersuchung des dynamischen Verhaltens einer Reaktoranlage nach folgenden Gesichtspunkten ermöglicht.

- 1. Inhärente Stabilität
- 2. Lastfolgeverhalten
- 3. Auswirkung von Störungen, maximal zulässige Grösse einer Störung.

## 3.3.1 Reaktivitätsstörungen

In Gleichung <sup>17</sup> ist eine Störreaktivität zur gesamten rückwirkenden Reaktivität hinzugefügt (Bild 12). Gibt man sprungoder rampenförmige Störungen vor, so lassen sich grundsätzliche Untersuchungen über die Dynamik und Stabilität machen. Ebenso können aber auch spezielle Funktionen wie z.B. die Reaktivität-Zeit-Kurve eines Abschaltsystemes oder das Reaktivitätsverhalten eines Regelsystemes an dieser Stelle eingegeben werden.

#### 3.3.2 Laständerung der Nutzturbine

Eine Laständerung der Nutzturbine wird so simuliert, dass der für den stationären Zustand gültige Durchsatz  $\dot{m}_{N_Q}$  geändert wird. Der tatsächliche zeitliche Verlauf des Durchsatzes  $\dot{m}_N$  folgt der Änderung mit einer Verzögerung 1. Ordnung.

#### 3.3.3 Ausfall eines Gebläses

Der Ausfall eines Gebläses kann auf mehrere Arten simuliert werden:

- 1. Nullsetzen der Leistung N<sub>m</sub> der Gebläseturbine. Dies entspricht einem Ausfall des Antriebsaggregates mit Auslaufen des Gebläses.
- 2. Nullsetzen der Gebläsedrehzahl; dies entspricht einem Blockieren des Gebläses.

## 3.3.4 Störung der Speisewasserversorgung eines Verdampfers

Eine Störung der Speisewasserversorgung wirkt sich so aus, dass überhitzter Dampf aus dem Verdampfer austritt (beim Löffler-Verdampfer erst, nachdem der Wasserspiegel weit genug abgesunken ist). Die geringere Dichte dieses Dampfes bewirkt ein Absinken des Förderdruckes des betreffenden Gebläses. Wenn die anderen Teilkreisläufe ungestört weiterarbeiten, reicht der Förderdruck in dem gestörten Teilkreislauf bald nicht mehr aus, den Dampfstrom ins Eintrittsplenum aufrecht zu erhalten. Bei beginnender Rückströmung sch1iesst die Rückschlagklappe. Eine Störung der Speisewasserversorgung wirkt sich daher ähnlich aus wie ein Gebläseausfall und braucht nicht gesondert simuliert zu werden.

# 3.3.5 Rohrbruch

Der Anfangs-Leckstrom  $m_{L_0}$  aus dem bzw. den dem Leck benachbarten Kontrollräumen wird. durch eine stationäre Rechnung ermittelt. Der Leckstrom wird vom Leckquerschnitt F, der Ausflussfunktion  $\psi$ , dem Druck p und der Dichte  $e$  des Dampfes bestimmt:

 $m_{\text{Leck}} = \gamma \cdot F \cdot \sqrt{p \cdot g}$ 

Nimmt man 4 als konstant (krit. Druckverhältnis) und näherungsweise  $\, {\bf g} \thicksim {\rm p}$  an, so gilt bei konstantem Leckquerschnitt

$$
\dot{m}_{\text{Leck}} = \frac{\dot{m}_{\text{Lo}}}{p_0} p \tag{46}
$$

Für p wird der Druck des betreffenden Kontrollraums eingesetzt. Der Massen- und Energieverlust wird bei der Mengenbzw. Energiebilanz des Kontrollraums abgezogen.

# 3.4 Anwendungsbeispiel

Für die dynamischen Untersuchungen des D 1-Reaktors wurde das Programm auf einer Anlage PACE 231R V mit 2 Konsolen verwirklicht.

Das Programm hatte folgenden Umfang:

Aufteilung des Brennstabes in 3 radiale und 3 axiale Zonen, Vernachlässigung der Kühlmitteltransportzeiten im Kühlkanal, Berücksichtigung von 6 Gruppen verzögerter Neutronen, Vernachlässigung der Wärmeerzeugung in der Brutzone, Darstellung von zwei parallelen Kühlkreisläufen, konstante Verdichterdrehzahl, Simulation der Totzeiten durch Verzögerungen 1. Ordnung.

Für diese Simulation waren folgende Rechenelemente erforderlich:

- 113 Summierverstärker
- 36 Integratoren
- 12 elektronische Multiplikatoren
- 10 Servomultiplikatoren
- 10 Diodenfunktionsgeneratoren
- 290 Potentiometer

Symbole

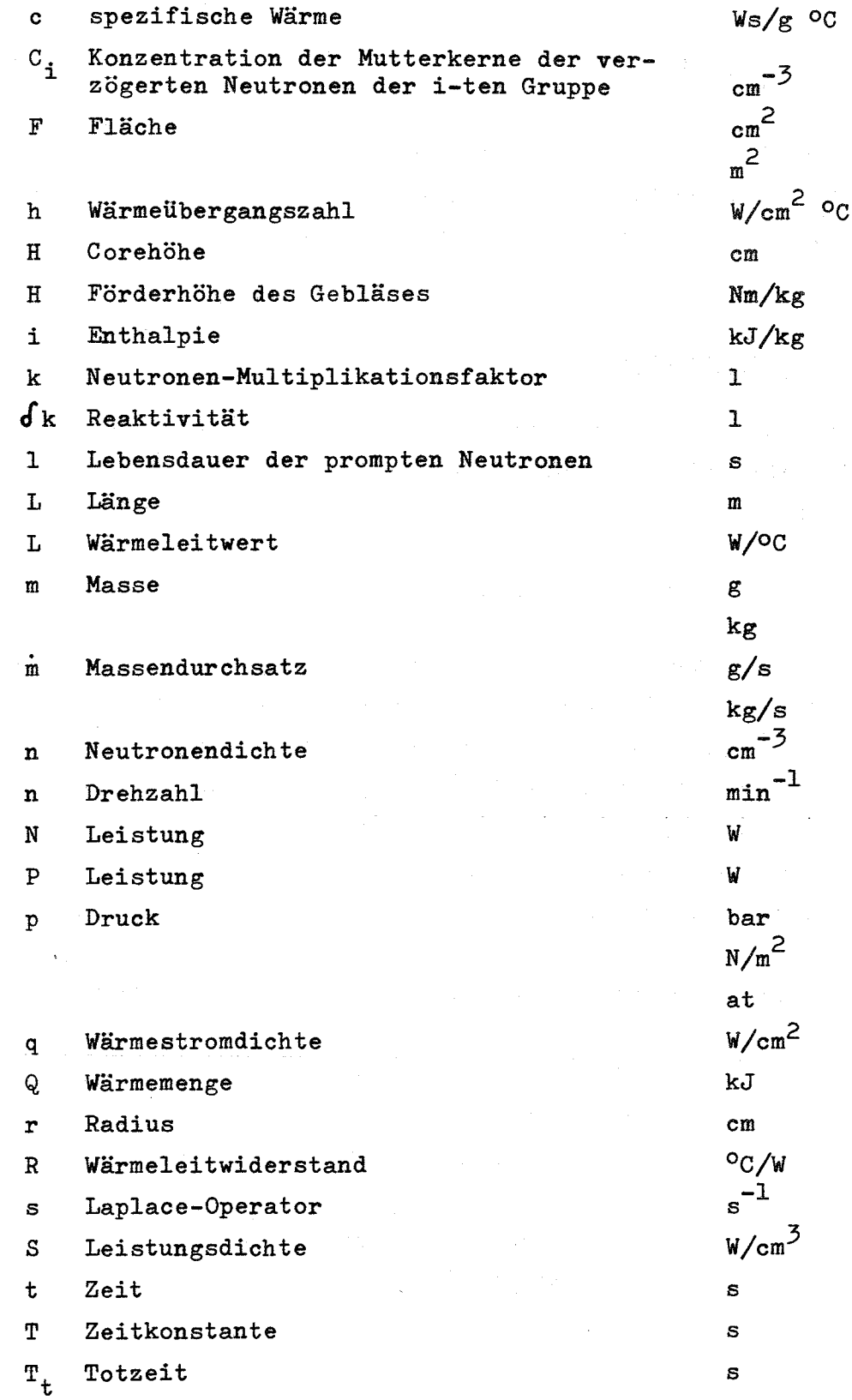

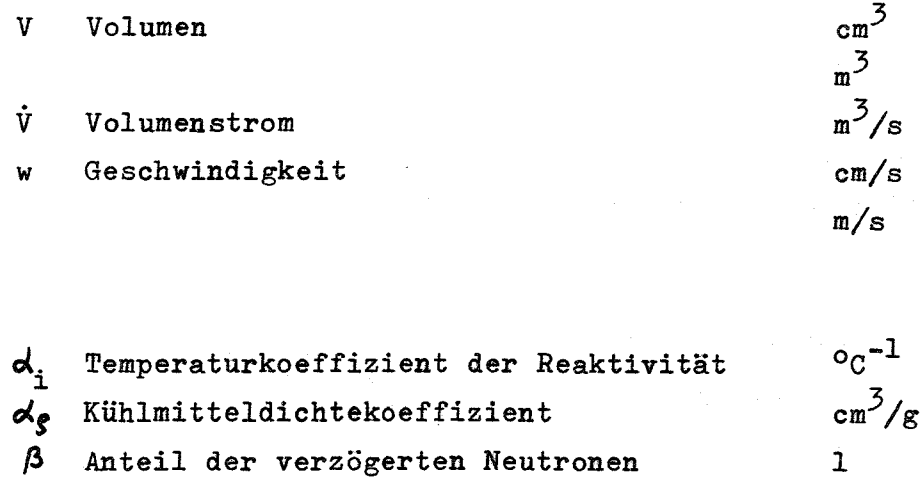

 $s^{-1}$ 

 $s^{-1}$ 

 $g/cm^3$  $kg/m^3$  $^{\circ}c$ 

 $Nm s<sup>2</sup>$ 

 $w/cm$  <sup>O</sup>C

 $\lambda_i$ Zerfallskonstante der Mutterkerne der verzögerten Neutronen der i-ten Gruppe

 $\lambda$  Wärmeleitfähigkeit

 $\omega$  Winkelgeschwindigkeit, Frequenz

f Dichte

⊿≻ Temperatur

 $\Theta$ Trägheitsmoment

# Bemerkungen zu den Dimensionen:

Bei einigen Grössen ist mehr als eine Dimension angegeben. Dies ist dadurch begründet, dass bei der Berechnung des Kreislaufes das MKS-System (mit Meter, Kilogramm und Sekunde als Grundeinheiten), bei der Berechnung des Reaktorkerns jedoch das CGS-System (mit Zentimeter, Gramm und Sekunde als Grundeinheiten) verwendet wird. Das CGS-System ist bei der Berechnung des Reaktorkerns zweckmässiger als das MKS-System, da nur ein Kühlkanal dargestellt wird und die Abmessungen und Stoffmengen infolgedessen klein sind.

Die kohärente Druckeinheit ist in beiden Fällen das Newton je Quadratmeter bzw. das Bar. Daneben wird die Atmosphäre verwendet, um den Anschluss an die technischen Rechnungen zu erleichtern.

- 45 -

# Literatur

- [1] D. Smidt et al.: Referenzstudie für den 1000 MWe dampfgekühlten Schnellen Brutreaktor (Dl) KFK 392, August 1966
- [2J S. Glasstone, M. Edlund: Kernreaktortheorie Springer-Verlag 1961
- [3] W. Frisch, E. Schönfeld: Rechenprogramme für Dynamik und Stabilität eines schnellen Leistungsreaktors KFK 465, Juni 1966
- [4J S. Fifer, Analogue Computation McGraw HilI, New York, 1961
- [5] W. Oppelt: Kleines Handbuch technischer Regelvorgänge Verlag Chemie, Weinheim, 1964 (4. Auflage)
- *[6J* W. Traupel: Thermische Turbomaschinen Springer-Verlag, 1962
- [71 L. Krebs: Die Stabilität von starr zurückgeführten Regelstrecken ohne Ausgleich am Beispiel eines dampfgekühlten Reaktors KFK 659, September 1967
- [8J VDI-Wasserdampftafeln, 6. Auflage Springer-Verlag 1963

# Abbildungen

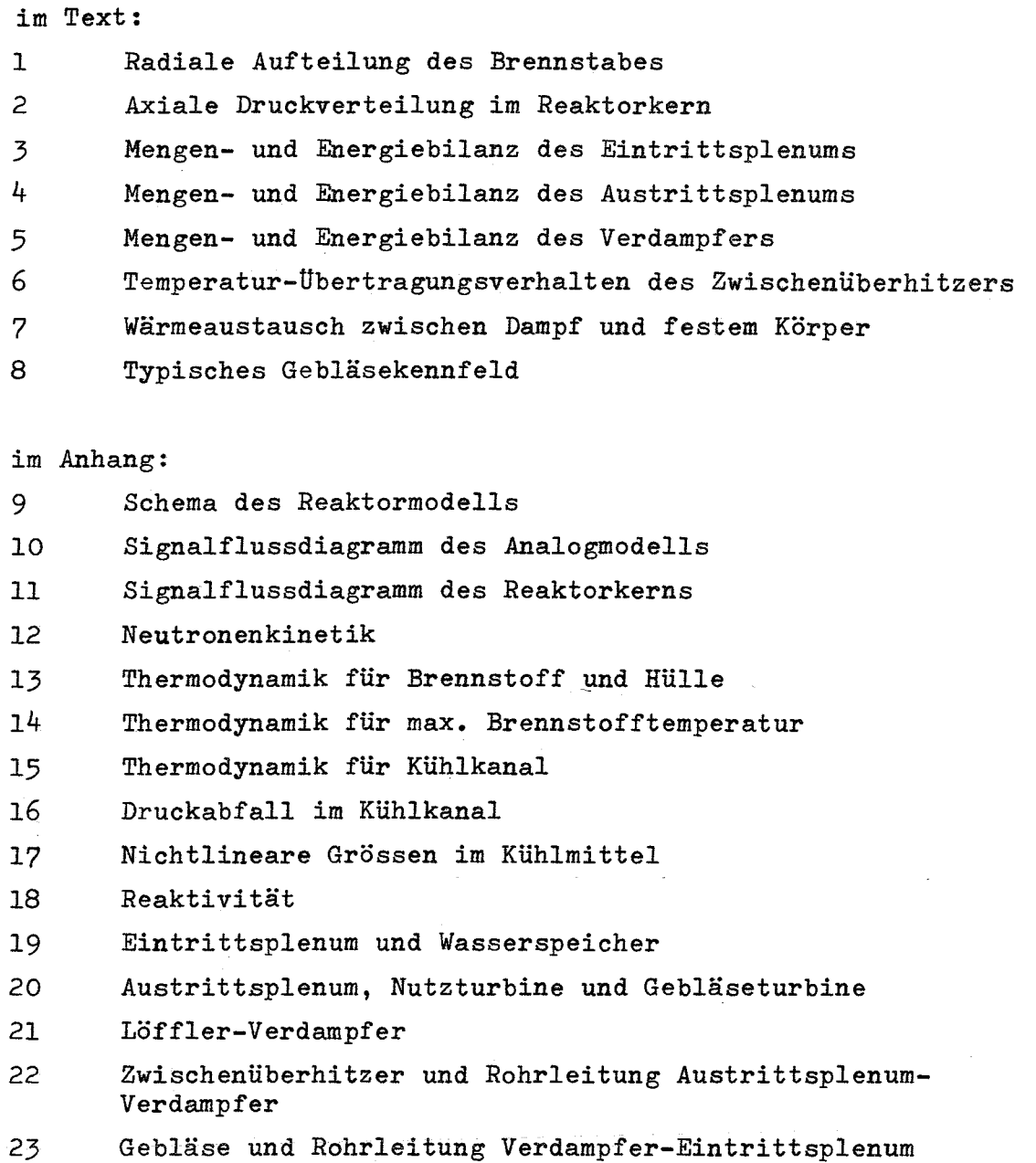

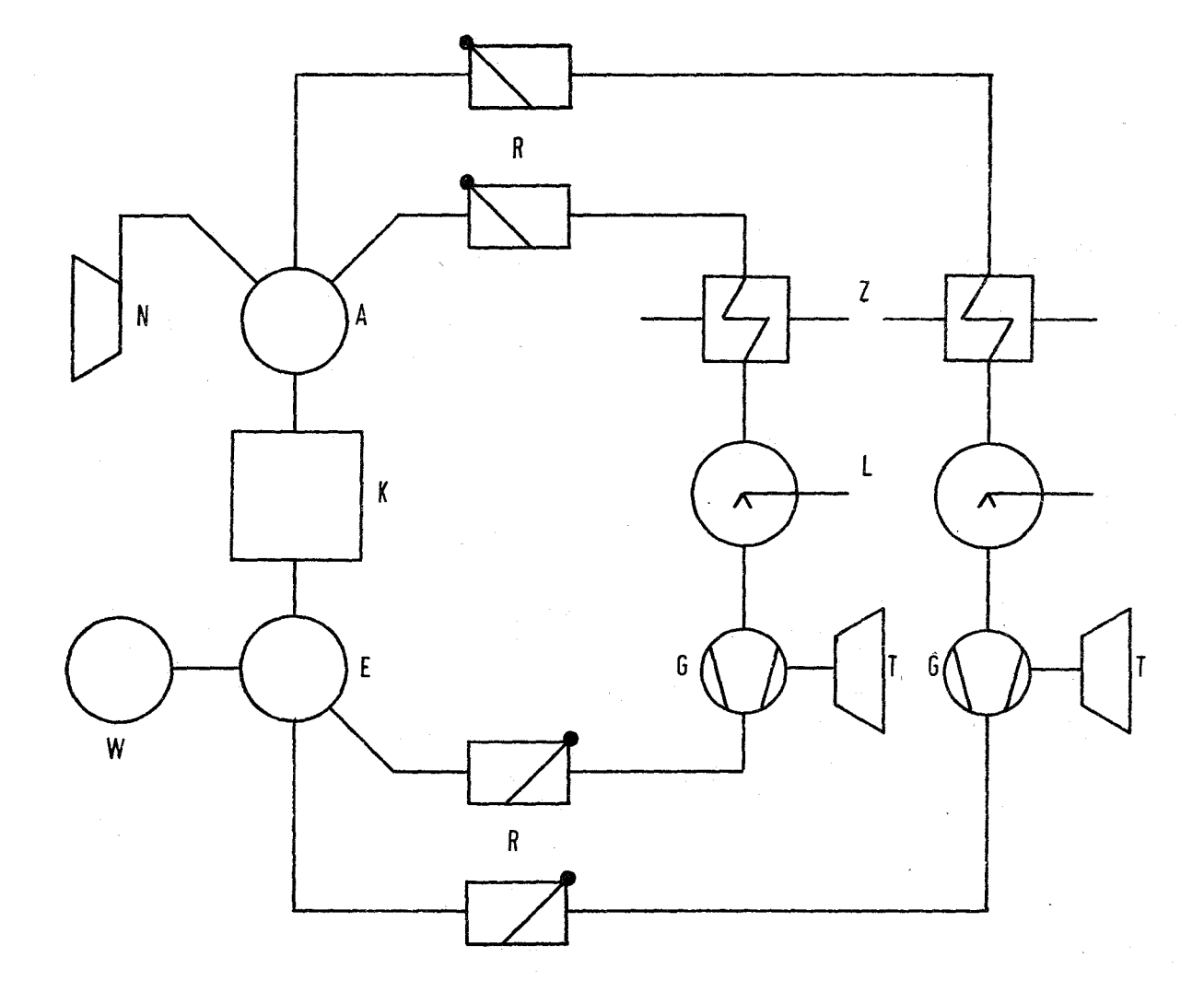

- A Austrittsplenum<br>E Eintrittsplenum
- E Eintrittsplenum<br>G Gebläse
- G Gebläse
- Reaktorkern
- L Verdampfer
- N Nutzturbine<br>R Rückschlagl
- R Rückschlagklappe<br>T Gebläseantriebstur
- 
- T Gebläseantriebsturbine<br>W Wasserspeicher (Ruthss W Wasserspeicher (Ruthsspeicher)<br>Z Zwischenüberhitzer
- Zwischenüberhitzer

Bild 9 Schema des Reaktormodells

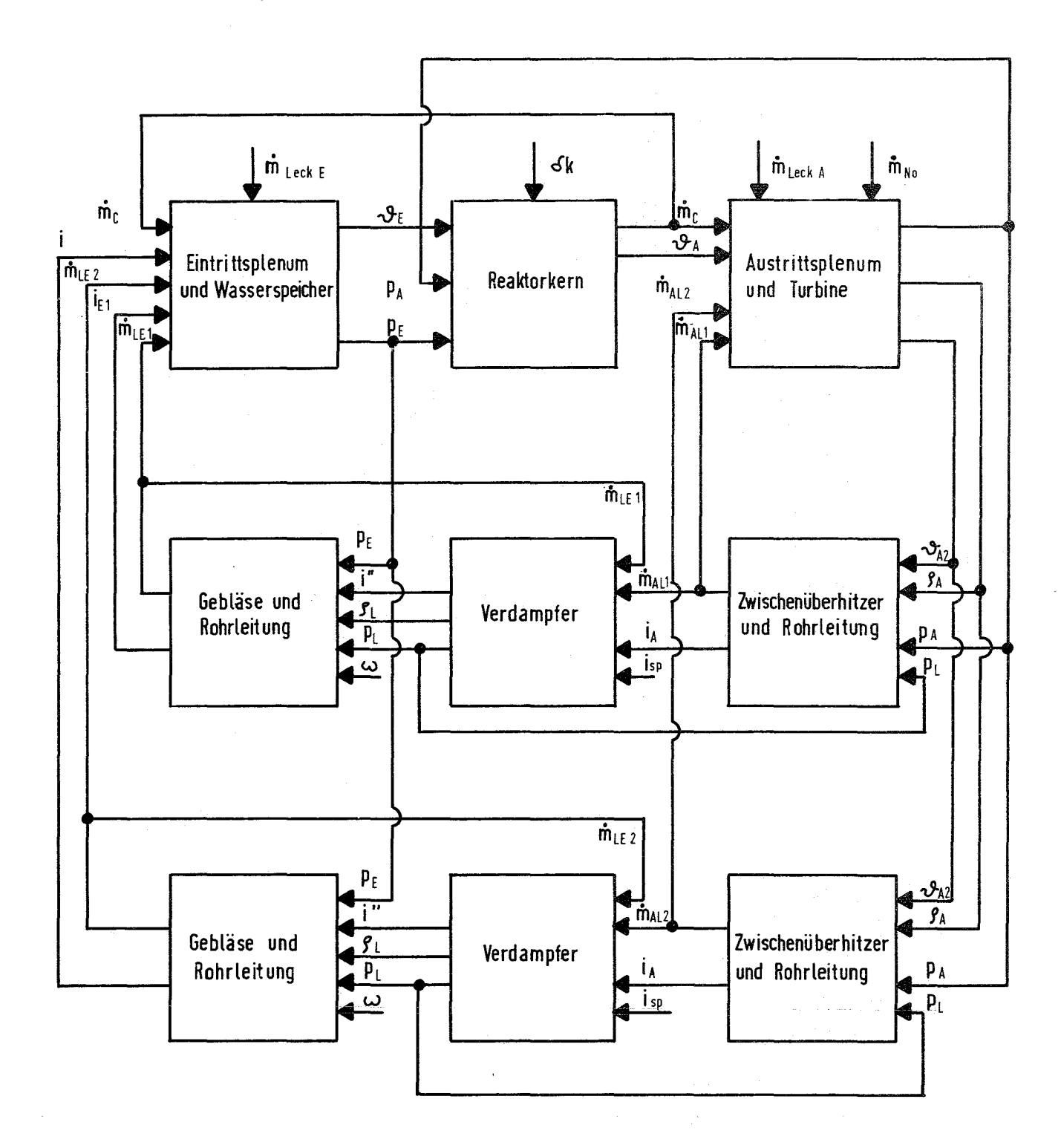

Signalflußdiagramm des Analogmodells

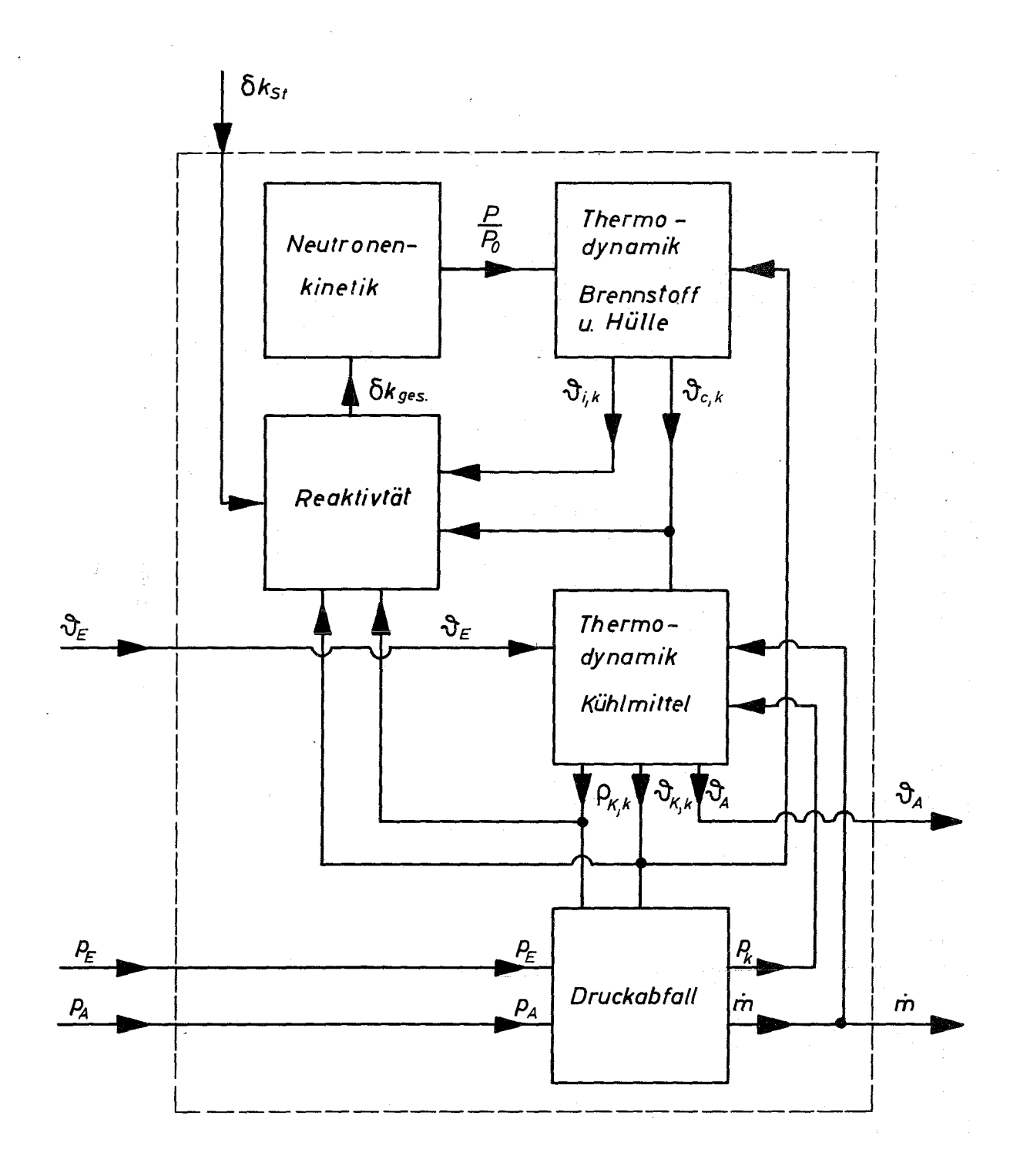

#### Signalflußdiagramm des Reaktorkerns Bild 11

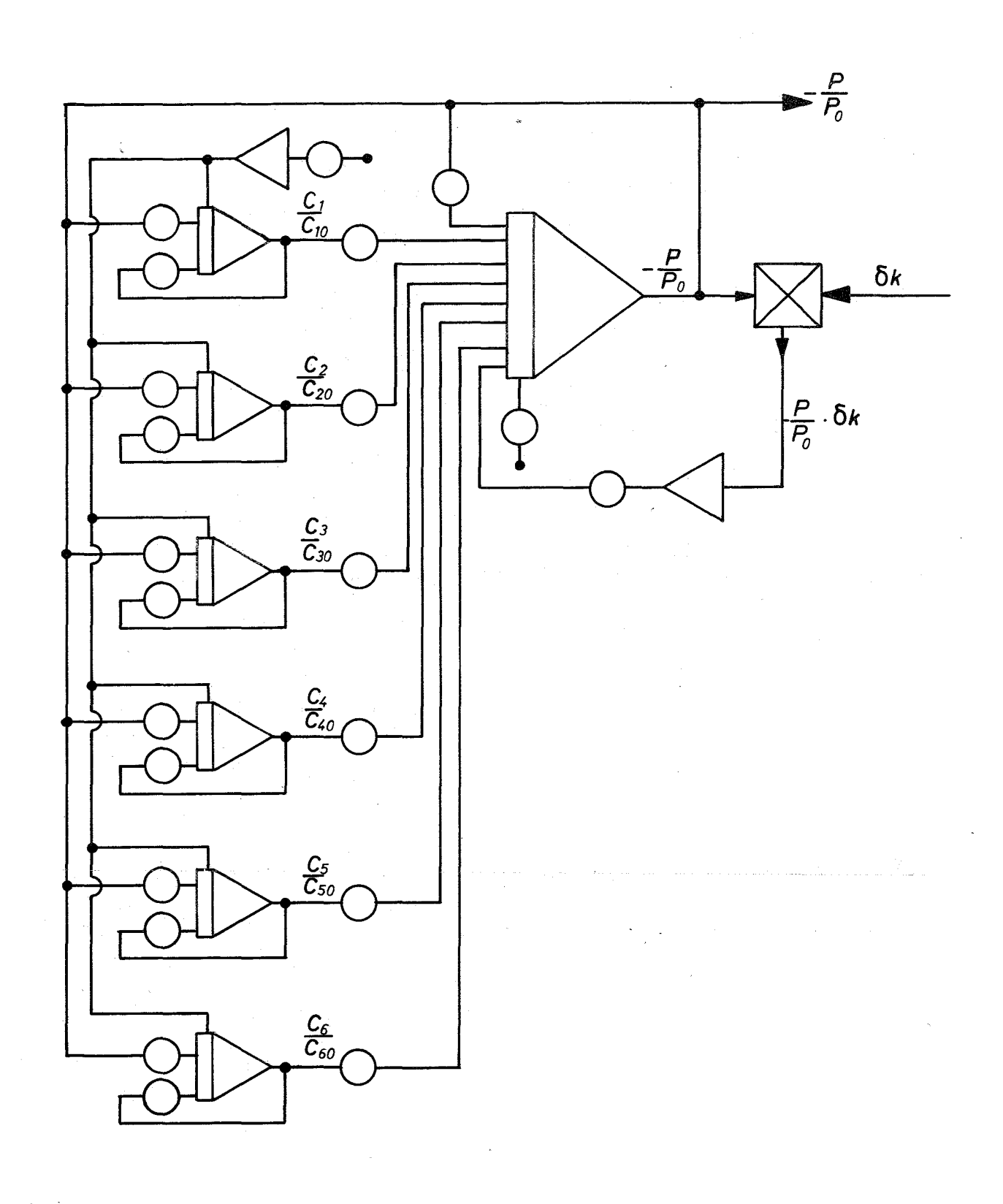

# **Bild T2 Neutronenkinetik (Gleichung** Tu. 2)

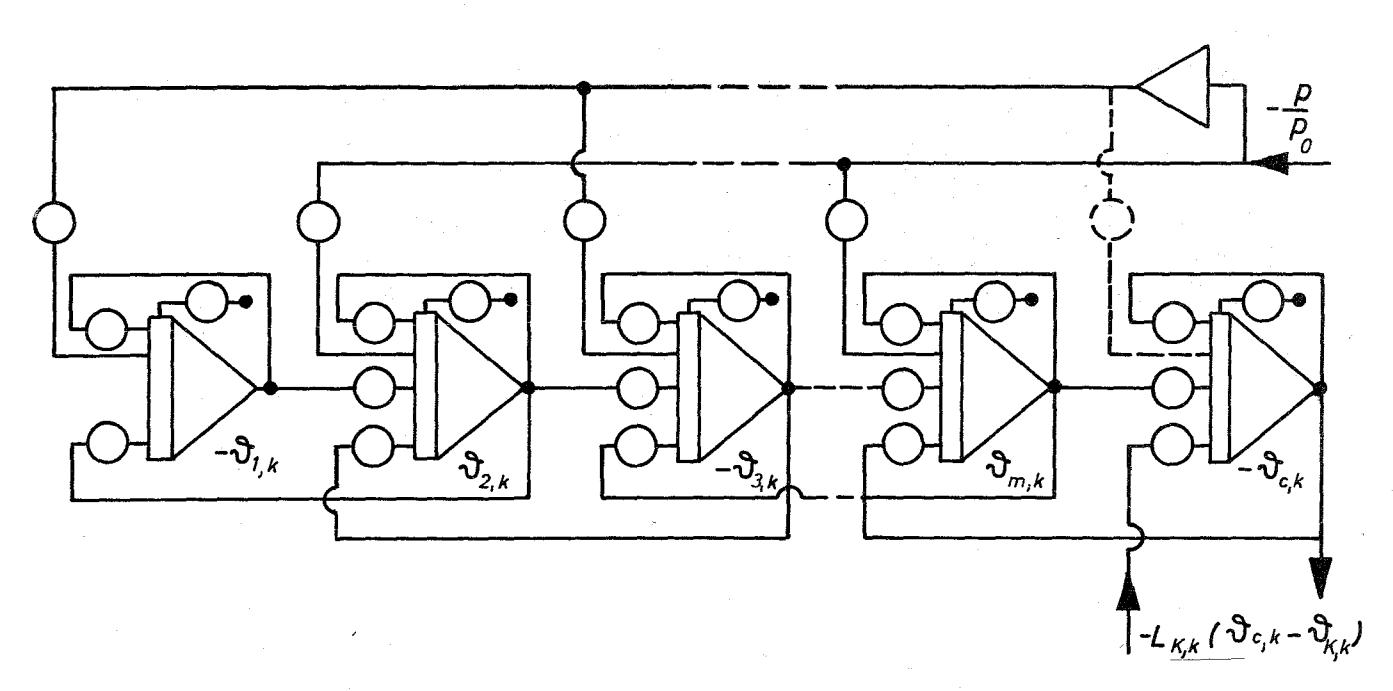

Bild 13 Thermodynamik für Brennstoff und Hülle (Gleichung 3u4)

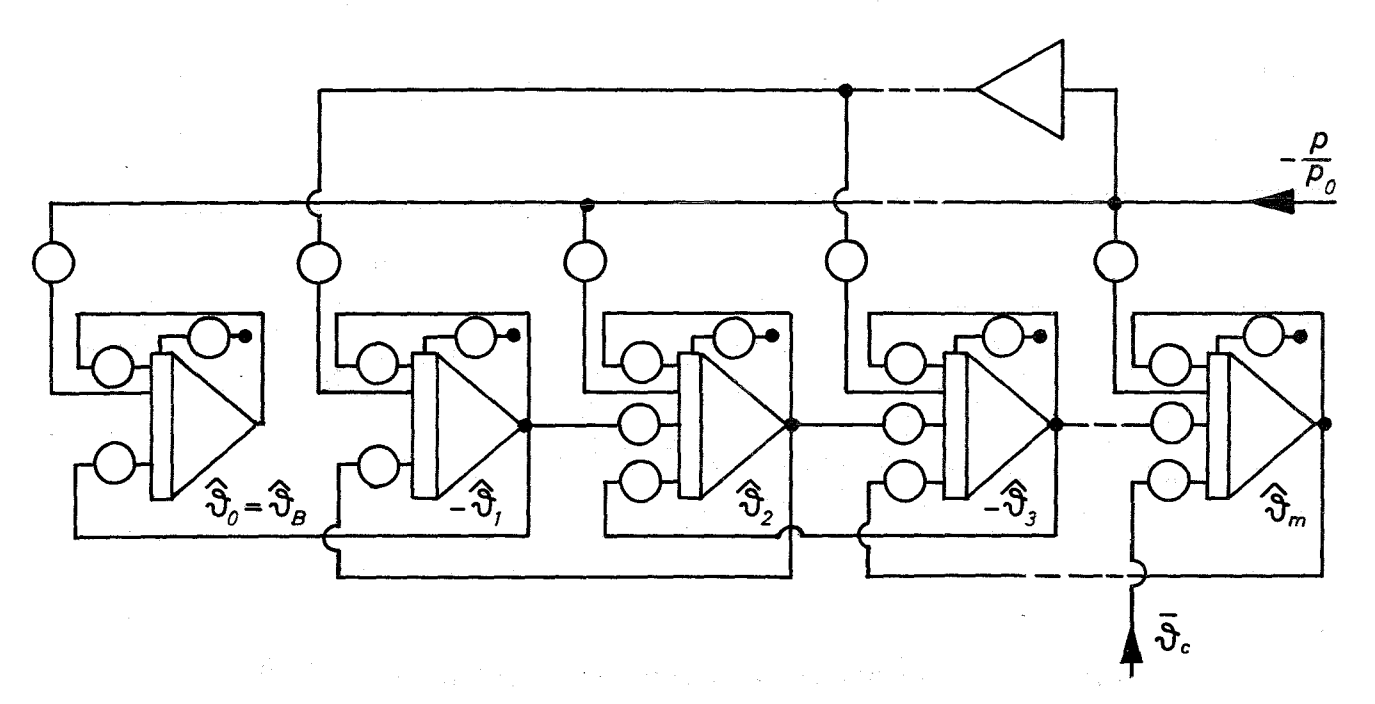

Bild 14 Thermodynamik für max. Brennstofftemperatur (Gleichung 5a,5b,6)

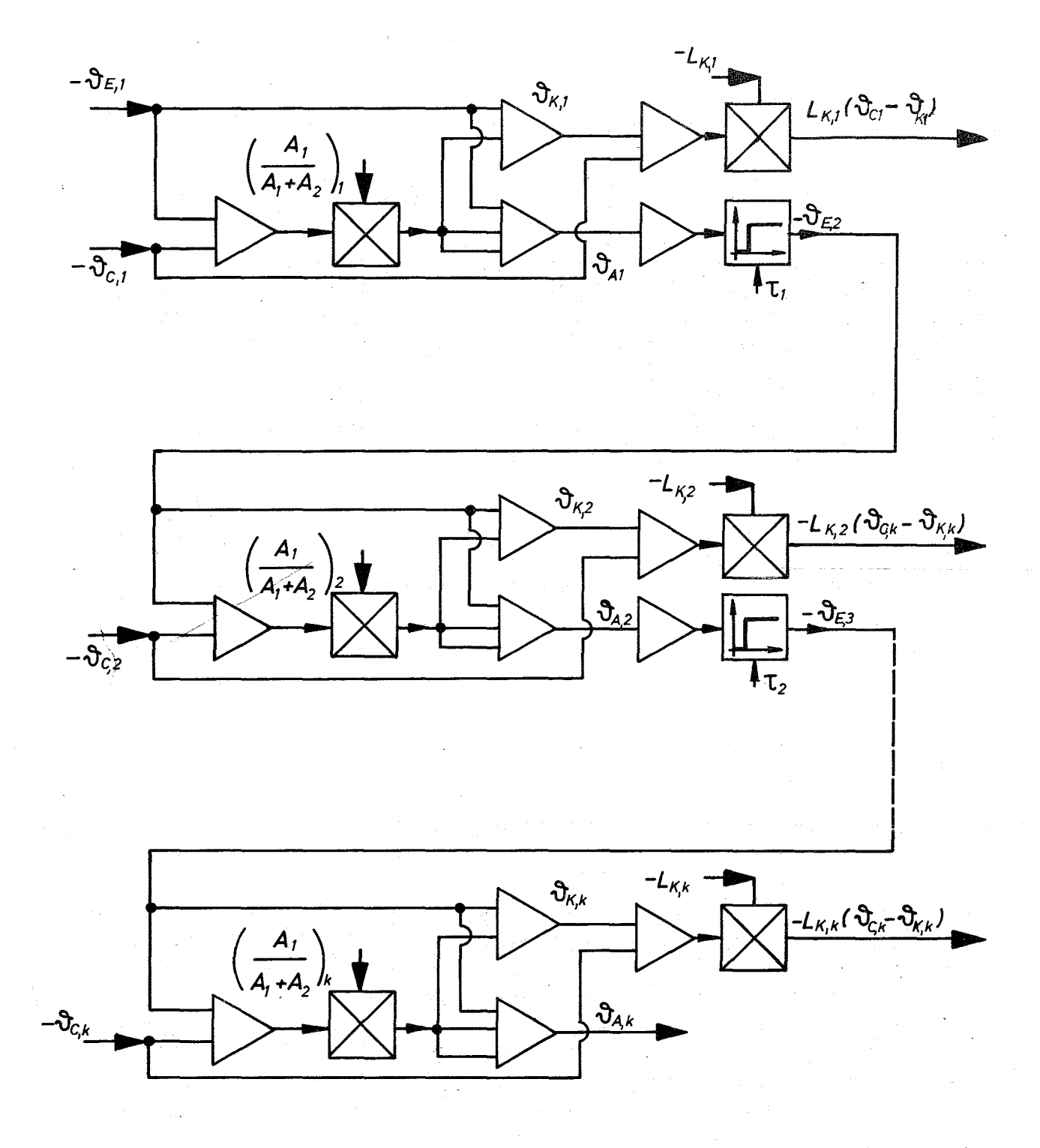

Thermodynamik für Kühlmittel (Gleichung 7c,8c,9) Bild 15

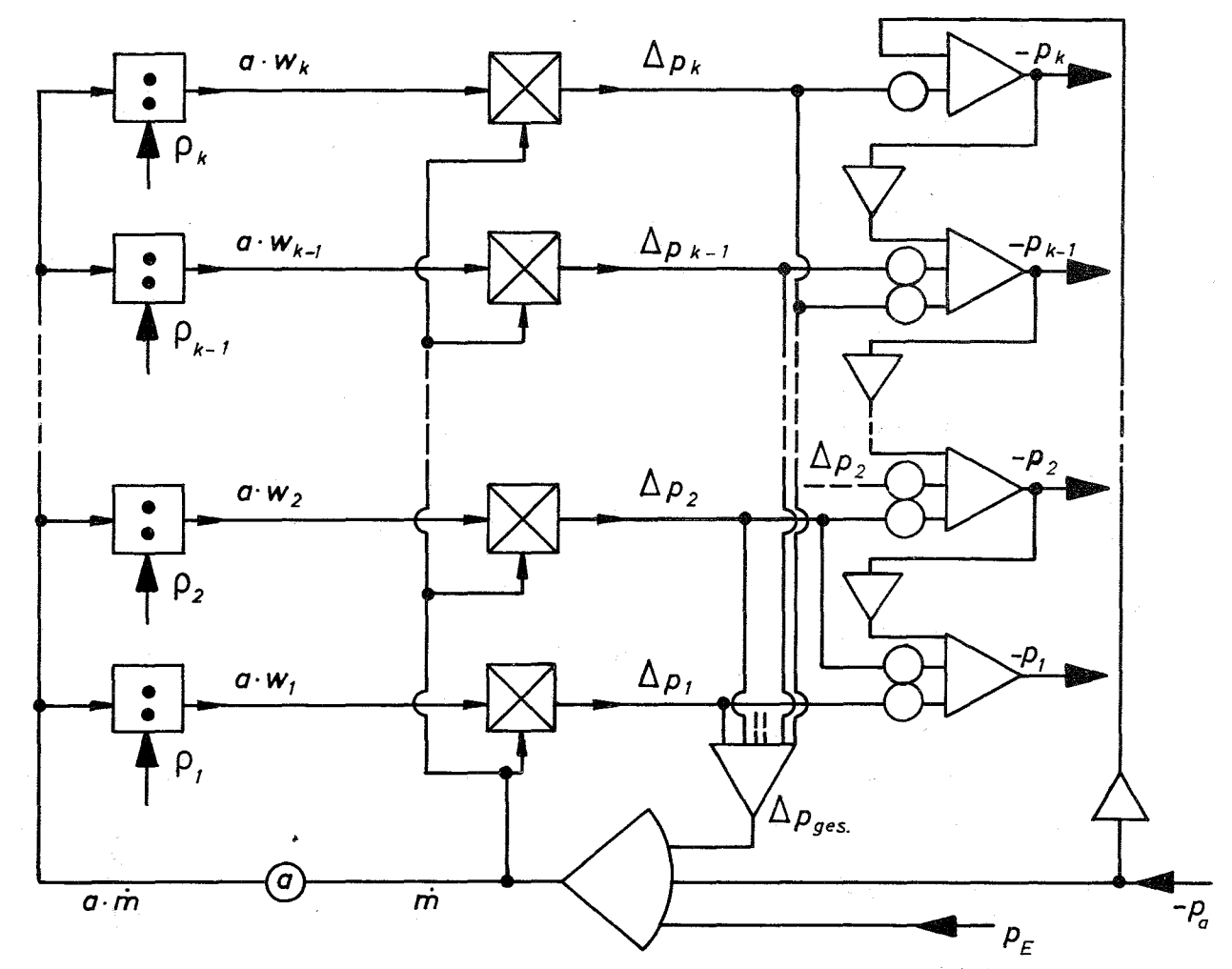

Bild 16 Druckabfall im Kühlkanal (Gleichung 10, 11, 12b)

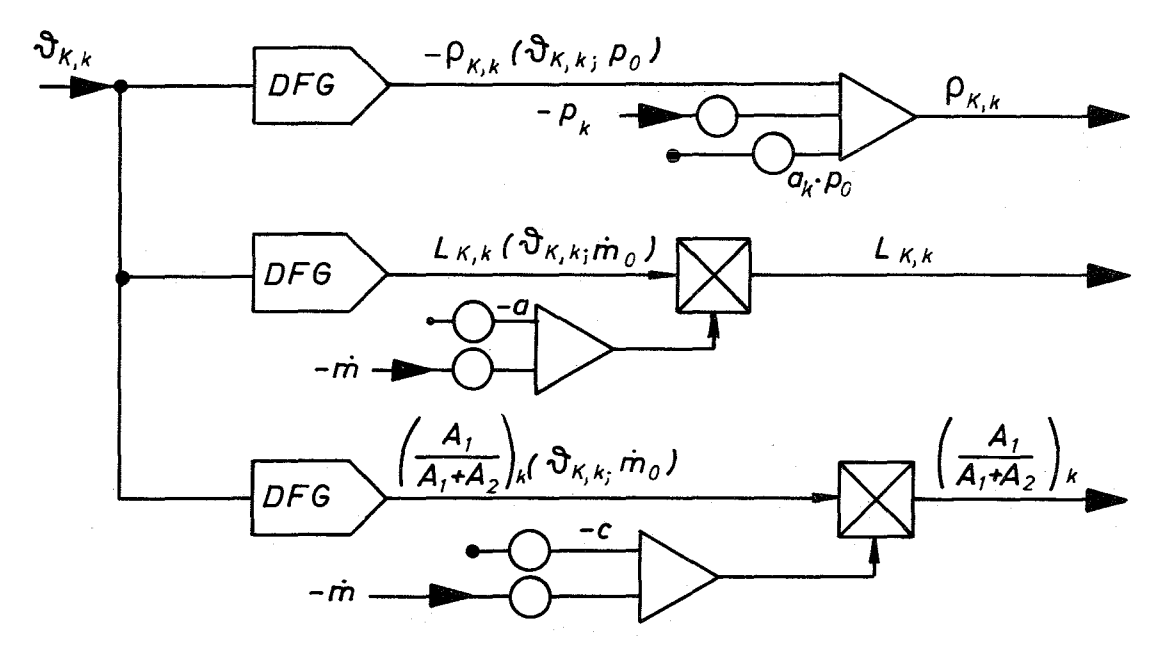

Bild 17 Nichtlineore Größen im Kühlmittel (Gleichung 13, 14,15)

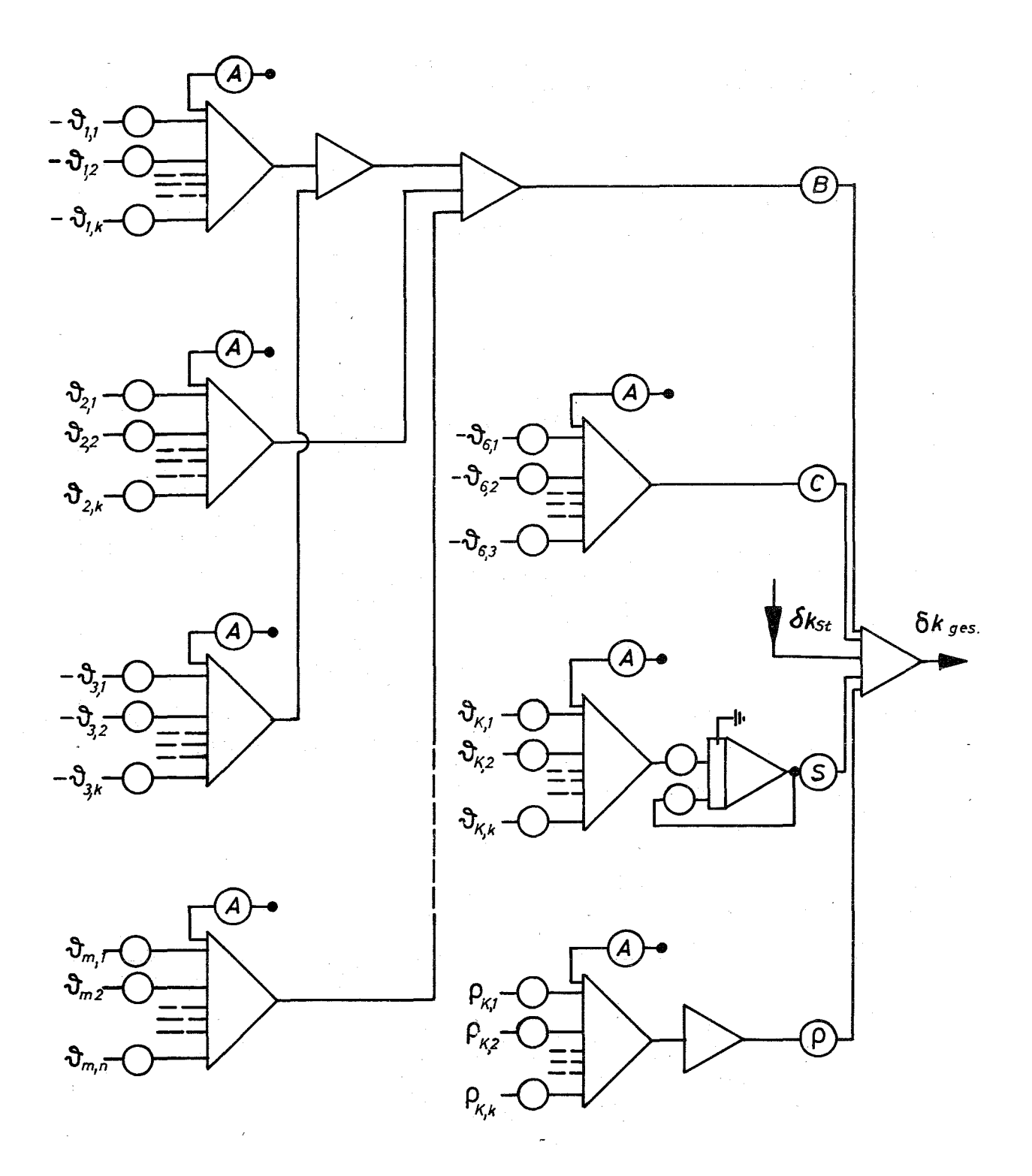

Die Schaltung ist für negative Reakt.- Koeff. dargestellt A= Pot. f. Reaktivitätsabgleich<br>B,C,S, J = Pot. f. Reakt. – Koeffizienten

Bild 18 Reaktivität (Gleichung 16u.17)

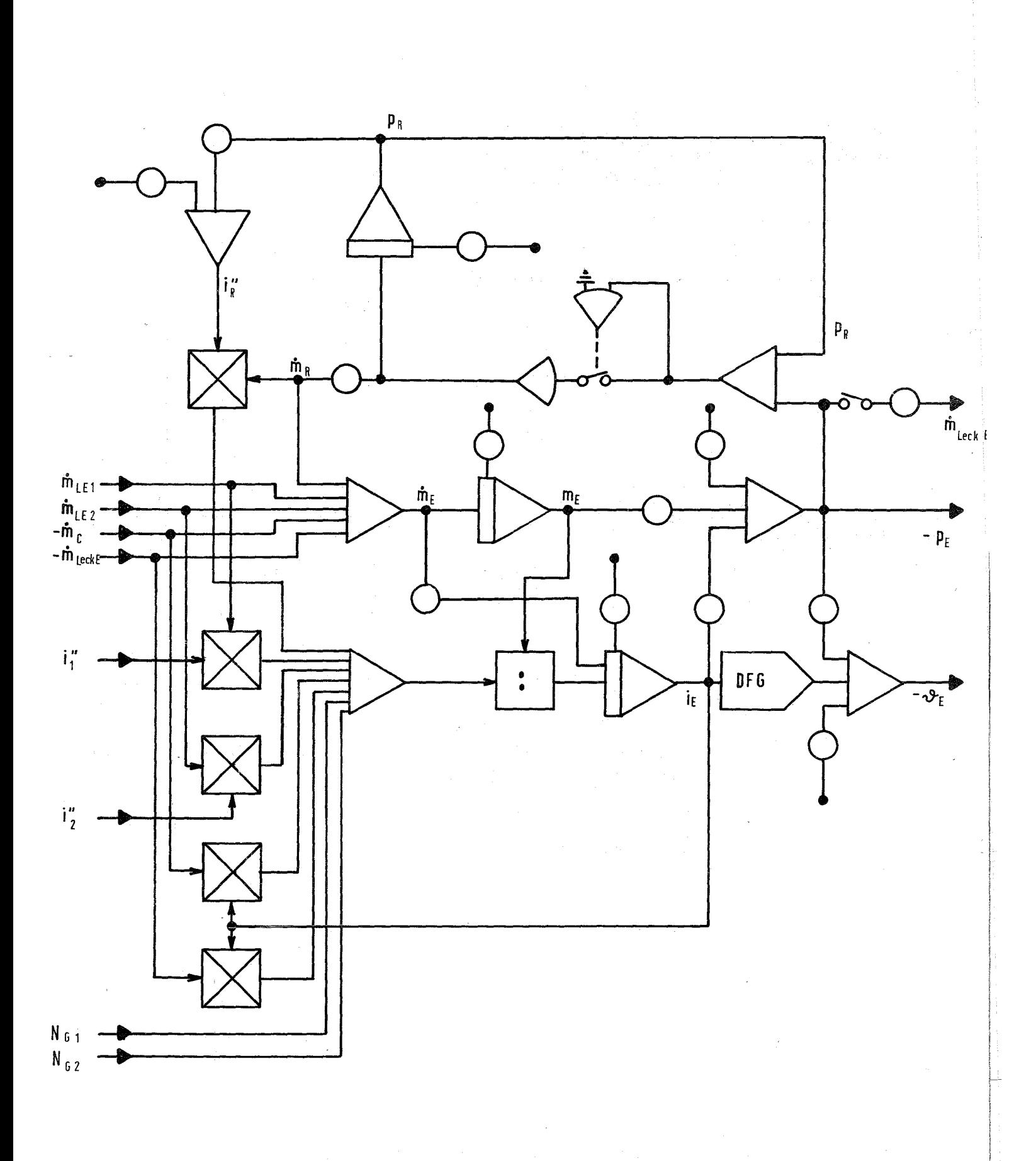

Eintrittsplenum und Wasserspeicher<br>(Gleichungen 18-21, 30-32, 46) Bild 19

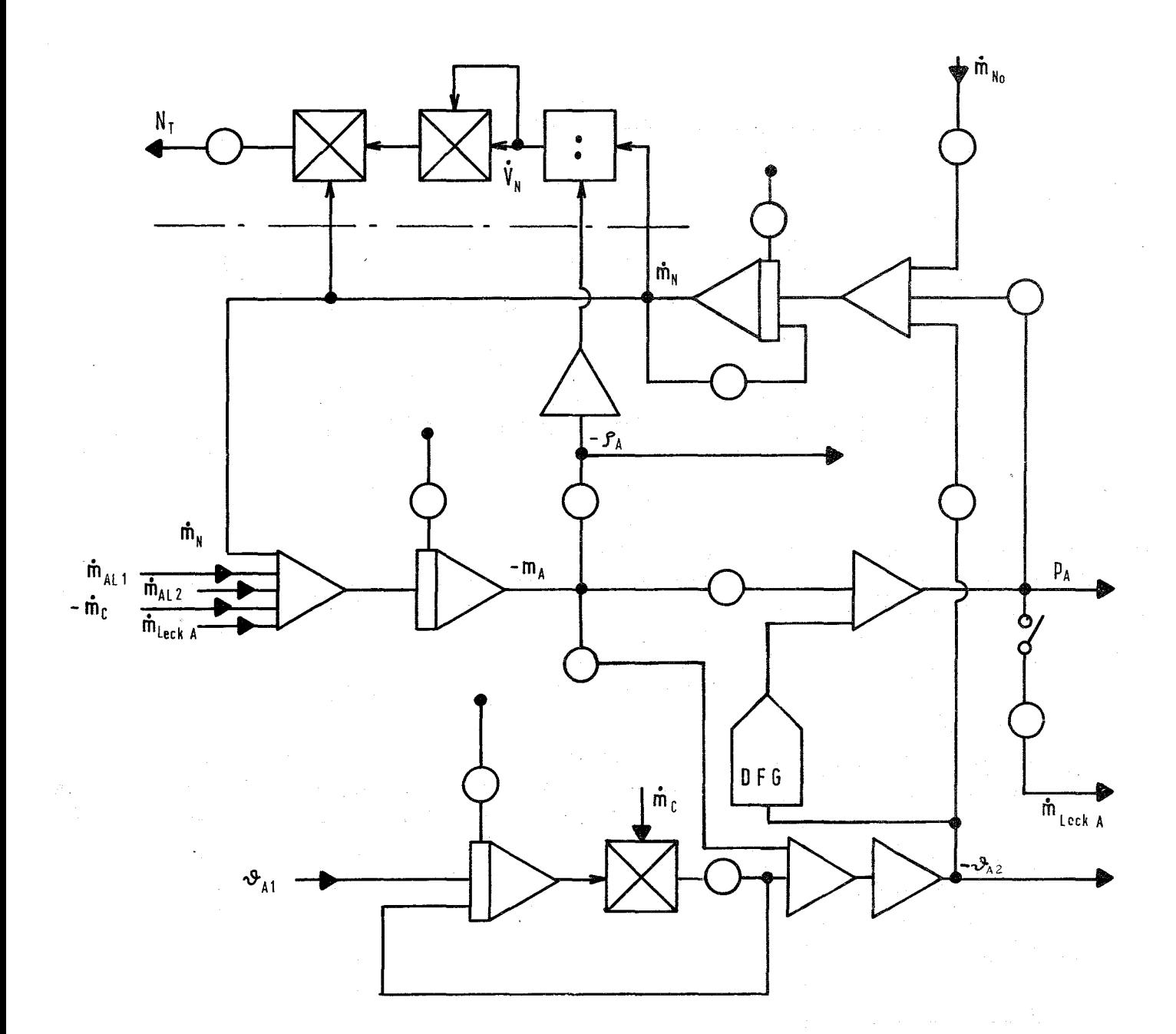

Austrittsplenum, Nutzturbine und Gebläseturbine (Gleichungen 22-24, 41-42, 46)

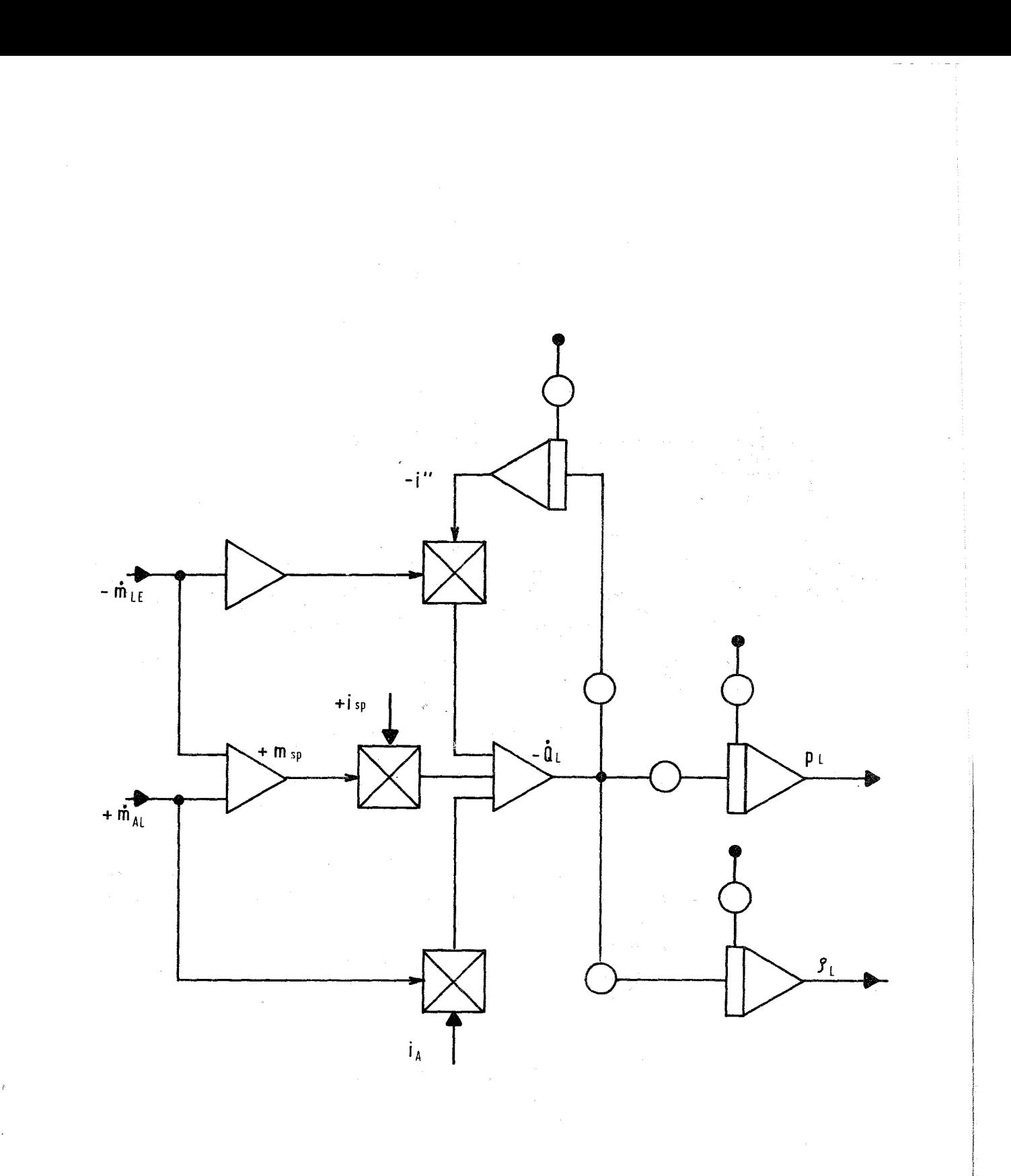

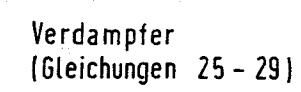

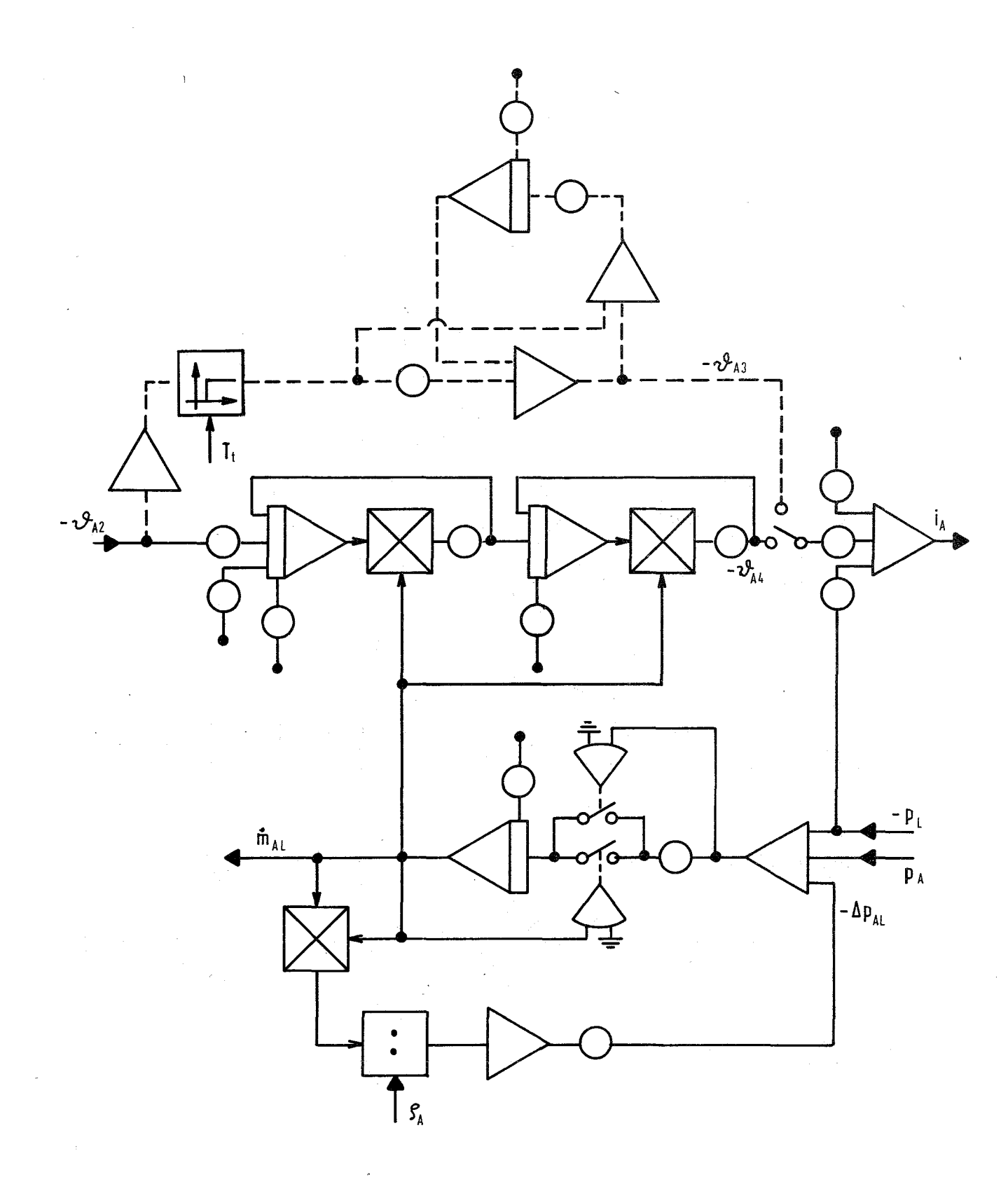

Zwischenüberhitzer und Rohrleitung Austrittsplenum-Verdampfer (Gleichungen 33 - 40)

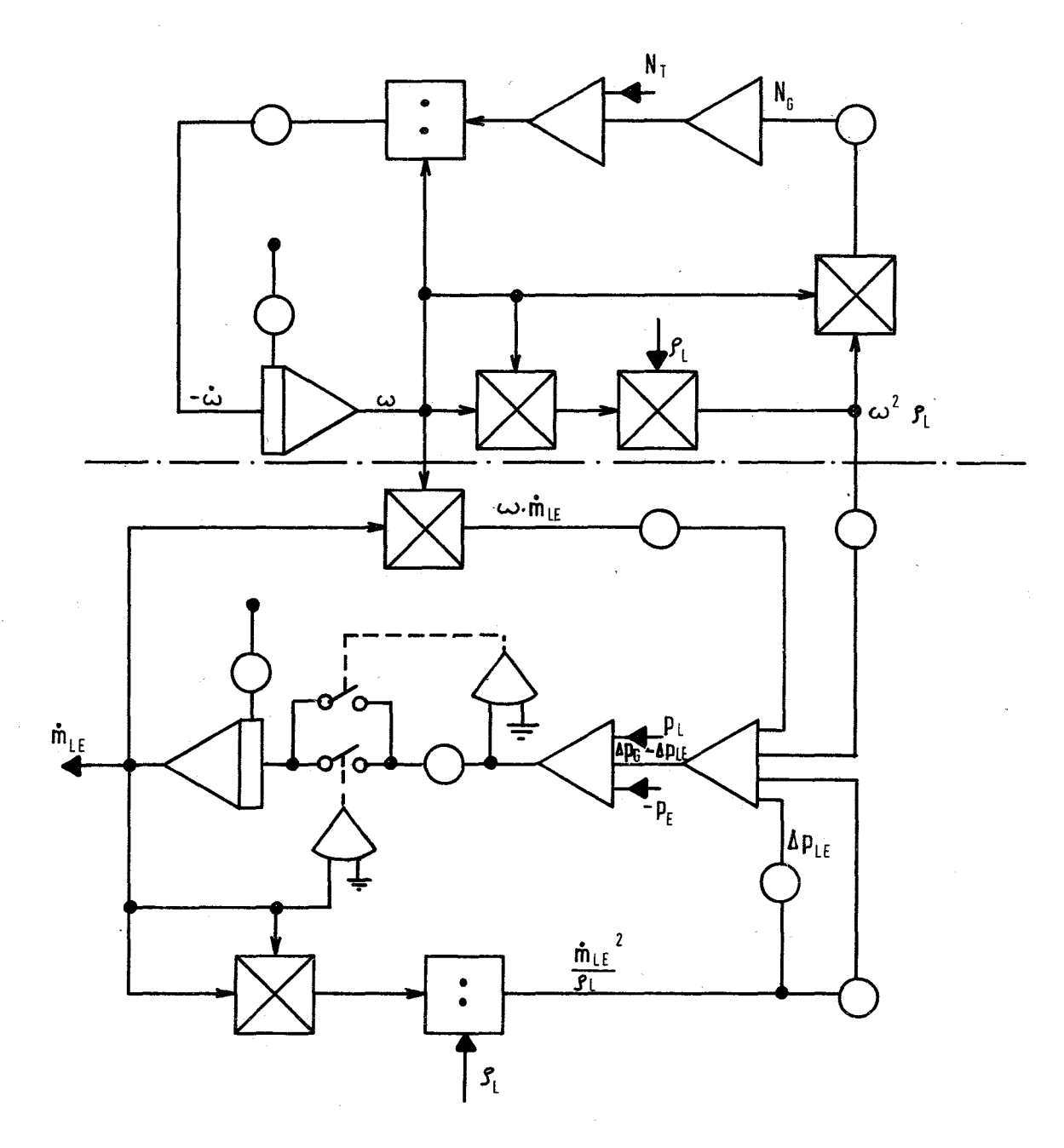

Bild 23 Gebläse und Rohrleitung Verdampfer - Eintrittplenum (Gleichungen 3a - 40, 43 - 4S)